### **Spis treści**

*SPIS TREŚCI SPIS TREŚCI*

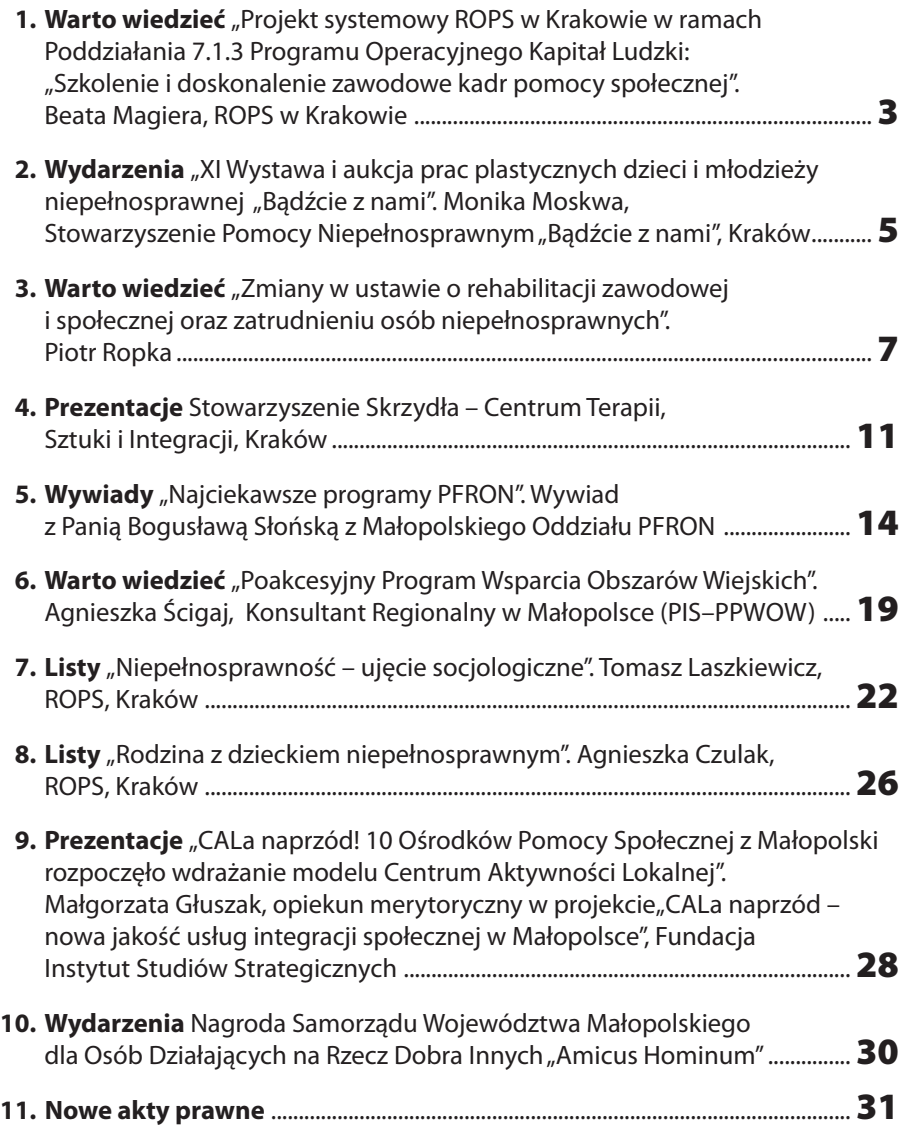

Kwartalnik **es.O.es** Regionalnego Ośrodka Polityki Społecznej w Krakowie Redaktor naczelny: Jadwiga Pauli Redakcja numeru: Beata Trybocka

#### **ISSN**

1231-2770

#### **Nakład:**

1500 egz.

31-026 Kraków, ul. Piastowska 32 tel.: 012 422 06 36; fax: 012 422 06 36 wew.44 www.rops.krakow.pl e-mail: biuro@rops.krakow.pl

Wydawnictwo finansowane ze środków Samorządu Województwa Małopolskiego

#### **Skład i druk:**

Wydawnictwo–Drukarnia "Ekodruk" s.c. ul. Konfederacka 4, 30-306 Kraków tel. 012 267 36 60, e-mail: biuro@ekodruk.eu, www.ekodruk.eu

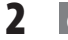

### *WARTO WIEDZIEĆ WARTO WIEDZIEĆ*

#### *PROGRAM OPERACYJNY KAPITAŁ LUDZKI*

#### **Projekt systemowy ROPS w Krakowie w ramach Poddziałania 7.1.3 Programu Operacyjnego Kapitał Ludzki: "Szkolenie i doskonalenie zawodowe kadr pomocy społecznej"**

Regionalny Ośrodek Polityki Społecznej w Krakowie przystąpił do realizacji projektu systemowego pod nazwą "Szkolenie i doskonalenie zawodowe kadr pomocy społecznej" w ramach Programu Operacyjnego Kapitał Ludzki, dotyczący podnoszenia kwalifikacji kadr pomocy i integracji społecznej oraz specjalistycznego doradztwa w ramach Działania 7.1, Poddziałania 7.1.3.

Celem głównym Projektu jest szkolenie pracowników jednostek organizacyjnych pomocy społecznej województwa małopolskiego w zakresie rozwoju form aktywnej integracji i rozwoju pracy socjalnej, oraz poprawy systemów zarządzania tymi jednostkami. Cel ten realizowany jest poprzez trzy cele szczegółowe, tj.:

- Podniesienie kwalifikacji w zakresie rozwoju form aktywnej integracji i rozwoju pracy socjalnej.
- Podniesienie kwalifikacji w zakresie poprawy systemu zarządzania jops.
- Wzrost kompetencji w zakresie wnioskowania o środki priorytetu VII POKL i ich wykorzystania.

Projekt ROPS-u jest projektem o zasięgu regionalnym (w latach 2007 – 2013 r.) i zmierza do osiągnięcia efektów realizacji określo nych dla Priorytetu VII, w tym objęcia szkole niami i doradztwem 100% pracowników instytucji pomocy społecznej i integracji społecznej zaangażowanych w realizację projektów systemowych gmin i powiatów.

Wsparcie merytoryczne i metodyczne oferowane gminom i powiatom w ramach Projektu dotyczy między innymi:

- rozwoju form aktywnej integracji,
- rozwoju pracy socjalnej,
- doskonalenia metod i technik aktywizacji klientów pomocy społecznej,
- doskonalenia form i narzędzi wsparcia indywidualnego i środowiskowego,
- prawidłowego realizowania zadań przewidzianych dla ośrodków pomocy społecznej i powiatowych centrów pomocy rodzinie w ramach PO KL.

Dla osiągnięcia celów Projektu zaplanowano realizację licznych szkoleń oraz usług dorad czych. Wsparcie szkoleniowo-doradcze organizowane w ramach projektu kierowane jest do kadry instytucji pomocy i integracji społecznej w szczególności osób kluczowych za trudnionych w ośrodkach pomocy społecz nej i powiatowych centrach pomocy rodzinie tj. – dyrektorów, kierowników, pracowników socjalnych, a także księgowych jednostek. Dopuszcza się kierowanie opisywanego wsparcia (zgodnie z założeniami Programu Operacyjnego Kapitał Ludzki 2007 – 2013) do pozostałych jednostek integracji społecznej funkcjonujących w regionie, tworzących zintegrowany system wsparcia społecznego dla osób i rodzin w środowisku lokalnym. Realizacja projektu opiera się na zadaniach, do których przypisane są ramy czasowe, określone w harmonogramie działań.

**WWW.ROPS.KRAKOW.PL es.O.es**

# *WARTO WIEDZIEĆ*

#### Działania w zakresie **szkolenia kadr jednostek pomocy i integracji społecznej**,

realizowane będą w dwóch segmentach. Pierwszy, dotyczy przygotowania kadr jednostek pomocy społecznej do wdrażania powiatowych i gminnych projektów systemowych. Planowane działania wiążą się z przekazaniem wiedzy i rozwojem umiejętności w zakresie przygotowywania dokumentów projektowych, przygotowywania wniosków o dofinansowanie realizacji projektów PO KL, zapoznania uczestników z obowiązującym systemem finansowania, kosztów kwalifikowalnych i rozliczania projektów systemowych.

Szkolenia w ramach tego etapu kierujemy do 600 osób:

- 1. kadry kierowniczej OPS i PCPR kierującej realizacją projektów systemowych (100% jednostek po 1 przedstawicielu),
- 2. pracowników socjalnych realizujących zadania z zakresu aktywnej integracji (100% jednostek od 1 do kilku przedstawicieli zgodnie z potrzebami na podstawie informacji z gmin i powiatów),
- 3. służb finansowo księgowych rozliczających projekty systemowe; (100% jednostek po 1 przedstawicielu).

Pierwszy segment szkoleń jest już w trakcie realizacji. Zajęcia zaplanowaliśmy w Centrum Szkoleniowo–Wypoczynkowym w Bukowinie Tatrzańskiej, dla 29 grup po 21 osób w dwóch trzydniowych modułach. Nasza oferta spotkała się z ogromnym zainteresowaniem gmin i powiatów. Wiele ops i pcpr zgłasza więcej chętnych uczestników niż przewidywaliśmy. Jeśli pojawi się taka konieczność, zorganizujemy dodatkowe grupy

szkoleniowe przygotowujące do wdrażania projektów systemowych PO KL w gminach i powiatach. Uczestnicy opisywanego etapu szkoleń otrzymają przykładowy, wypełniony wniosek o dofinansowanie realizacji projektu systemowego PO KL, który będzie pomocny przy opracowywaniu projektów w ośrodkach pomocy społecznej i powiatowych centrach pomocy rodzinie.

Drugi etap działań szkoleniowych w ramach Projektu dotyczyć będzie głównie przygotowania beneficjentów do rozwoju form aktywnej integracji i pracy socjalnej oraz doskona lenie umiejętności w zakresie stosowanie i finansowania instrumentów aktywizacyjnych.

Szkolenia poświęcone będą doskonaleniu narzędzi aktywnej integracji:

- kontrakt socjalny,
- program aktywności lokalnej,
- wsparcie działań na rzecz integracji społecznej i zawodowej osób niepełnosprawnych.

Ponadto, tematyka planowanych szkoleń dotyczyć będzie przygotowania uczestników szkoleń do wykorzystania instrumentów aktywnej integracji podczas realizacji projektów PO KL. Zakres i tematy planowanych szkoleń w tym etapie realizacji Projektu dostosowany jest głównie do zapisów "Zasad przygotowania, realizacji i rozliczania projektów systemowych ośrodków pomocy społecznej, powiatowych centrów pomocy rodzinie oraz regionalnego ośrodka polityki społecznej w ramach Programu Operacyjnego Kapitał Ludzki 2007 – 2013". Sądzimy, iż takie dostosowanie realizowanych szkoleń

przyczyni się do osiągnięcia założonych w Projekcie celów, ponadto będzie stanowić skuteczne wsparcie dla gmin i powiatów w opracowaniu i realizacji projektów systemowych ops i pcpr.

Specjalistyczne doradztwo dla ośrodków pomocy społecznej i powiatowych centrów pomocy rodzinie, realizowane będą na terenie całego województwa. Doradcy będą świadczyć pomoc beneficjentom z gmin i powiatów w ROPS w Krakowie oraz w siedzibach OPS i PCPR. Zakres merytoryczny usług doradczych dotyczyć będzie wsparcia w opracowaniu i realizacji projektów systemowych gmin i powiatów. Doradcy służyć będą pomocą między innymi w: przygotowaniu charakterystyki planowanego projektu, opracowaniu harmonogramu działań

### $WARTO$  *WIEDZIE*

oraz budżetu a także w pracy z generatorem podczas wypełniania wniosku o dofinansowanie realizacii projektu systemowego. Rekrutacja uczestników planowanych szkoleń oraz osób zainteresowanych wsparciem doradczym odbywa się za pomocą poczty elektronicznej i tradycyjnej.

Siedziba biura Projektu mieści się w Krakowie przy ul. Radziwiłłowskiej 1, telefon nr 012 429 13 55.

Zapraszam do korzystania z oferty szkoleniowo – doradczej w ramach projektu systemowego ROPS

Beata Magiera Kierownik Projektu

*WYDARZENIA WYDARZENIA*

#### **XI WYSTAWA I AUKCJA PRAC PLASTYCZNYCH DZIECI I MŁODZIEŻY NIEPEŁNOSPRAWNEJ "BĄDŹCIE Z NAMI"**

Uśmiech na ustach i radość w oczach widać było na buziach autorów prac zaprezentowanych podczas XI Wystawy i Aukcji Prac Plastycznych Dzieci i Młodzieży Niepełnosprawnej "Bądźcie z nami". Wernisaż odbył się 18 lutego 2008 r. w hotelu NOVOTEL – BRONOWICE w Krakowie.

Na licytację, którą tradycyjnie już poprowadził zaprzyjaźniony ze Stowarzyszeniem Rafał Jędrzejczyk, wystawiono 10, spośród ponad 500, prac autorstwa wychowanków

pięciu ośrodków i szkół specjalnych. Dzięki szczodrości zaproszonych gości udało się zebrać 7.400 zł. Dodatkową kwotę 4.000 zł pozyskały ośrodki ze sprzedaży wystawionych dzieł. Całkowity dochód z aukcji zostanie przeznaczony na materiały plastyczne dla młodych artystów.

Impreza zgromadziła ponad 250 uczestników, wśród których nie zabrakło zaszczytnych gości, wiernych przyjaciół Stowarzyszenia. Aukcja przebiegała w niezwykle

**WWW.ROPS.KRAKOW.PL 5**

### *WYDARZENIA*

sympatycznej i ekscytującej atmosferze. Największe emocje miały miejsce podczas licytacji. Najdroższy obraz sprzedano aż za  $1.400 \,$ zł.

Poziom wystawionych prac był niezwykle wysoki, a zainteresowanie kupnem bardzo duże. Nabywcy musieli rezerwować upatrzone dzieła, by móc je nabyć na zakończenie wernisażu. Dlatego z całego serca dziękuję wszystkim wychowawcom, którzy pracują z młodzieżą, za poświęcony czas oraz ogromne zaangażowanie i pasję z jaką to czynią, czego niewątpliwym odzwierciedleniem jest jakość prezentowanych na wernisażu dzieł – podkreśliła Cecylia Chrząścik, prezes Stowarzyszenie Pomocy Niepełnosprawnym "Bądźcie z nami".

Organizatorami imprezy są Stowarzyszenie Pomocy Niepełnosprawnym "Bądźcie z nami" wraz hotelem NOVTEL – BRONOWICE i PZU Życie S.A. Oddział w Krakowie. Honorowy patronat nad imprezą objął Marszałek Woj. Małopolskiego, Marek Nawara. W czasie spotkania z repertuarem przygotowanym specjalnie na tę okazje wystąpił Janusz Radek, który wprowadził niezwykły nastrój, a publiczność nagrodziła artystę gromkimi brawami.

Autorami prac są wychowankowie ze SOSW Nr 6 im. Jana Pawła II przy ul. Niecałej w Krakowie, SOSW im. Poczty Polskiej w Skawinie, młodzież ze szkoły Podstawowej Specjalnej nr 79 przy ul. Ptaszyckiego i Dziennego Ośrodka Adaptacyjnego przy ul. Piekarskiej 3 oraz Centrum Kultury Dworek Białoprądnicki "Terapia przez Sztukę" w Krakowie. Młodzi artyści przez cały rok przygotowują swoje prace z myślą o wystawie i aukcji. Możliwości zaprezentowania dzieł szerszej publiczności jest dla młodzieży niepełnosprawnej dużą motywacją i ogromnym przeżyciem.

Potwierdzeniem talentu plastycznego autorów, jest duże zainteresowanie wernisażem. Uczestnicy wystawy chętnie kupują wystawione dzieła, by potem mogły zdobić ich dom czy biura. W tym roku do tematyki prac zawitała już wiosna i wielkanocny nastrój. Dużym zainteresowaniem cieszyły się urocze kurczaczki, misternie wykonane szydełkiem oraz piękne baranki z gliny.

Spotkanie było również okazją do uhonorowania przyjaciół Stowarzyszenia za działalność na rzecz dzieci i młodzieży niepełnosprawnej Złotymi Słoneczkami. Tym razem odznaki wykonane przez Firmę Jubilerską "WENC" otrzymali: Sebastian Denier, dyrektor hotelu NOVOTEL-BRONOWICE oraz Sławomir Góra prezes radia taxi "WAWEL". Wraz ze słoneczkami wręczono Aniołki namalowane na drewnie przez artystów autystycznych z Centrum Kultury Dworek Białoprądnicki, "Terapia przez sztukę"

Aniołki będą teraz zawsze przekazywane wraz ze słoneczkami Stowarzyszenia, by otaczały swoją opieka przyjaciół dzieci niepełnosprawnych.

W organizacji akcji od początku pomaga nam DOM HARCERZA przy ul. Reymonta dbając o odpowiednią oprawę akustyczną imprezy, oraz harcerze z Hufca ZHP Kraków – Podgórze, którzy czuwają nad sprawnym przebiegiem imprezy. Patronat medialny objęli: TVP 3 Kraków, Radio Kraków i Polska "Gazeta Krakowska".

#### Monika Moskwa

### *WYDARZENIA WYDARZENIA*

#### **STOWARZYSZENIE POMOCY NIEPEŁNOSPRAWNYM "BĄDŹCIE Z NAMI"**

Cecylia Chrząścik – Prezes SPN "Bądźcie z Nami"

ul. Piekarska 3, 31-067 Kraków, tel.\fax 012 637 33 94; 012 430 63 13

tel. kom. +48 602 188 766, e-mail: spnslonko@poczta.fm, www: www.spn.krakow.pl

### *WARTO WIEDZIEĆ WARTO WIEDZIEĆ*

### **ZMIANY W USTAWIE O REHABILITACJI ZAWODOWEJ I SPOŁECZNEJ ORAZ ZATRUDNIENIU OSÓB NIEPEŁNOSPRAWNYCH**

Znowelizowana w czerwcu 2007 r. ustawa z 27 sierpnia 1997 r. o rehabilitacji zawodowej i społecznej oraz zatrudnianiu osób niepełnosprawnych (Dz.U. 08.14.92) wprowadza sporo zmian z zakresu ubezpieczeń społecznych, kosztów wyposażenia stanowiska pracy, szkoleń pracowniczych, dofinansowywania emerytów, wprowadza nowe formy wsparcia dla osób niepełnosprawnych prowadzących działalność gospodarczą i niepełnosprawnych rolników i chałupników.

Zmianie uległ także poprzedni akt wykonawczy do ustawy, został on zastąpiony przez Rozporządzenie Ministra Pracy i Polityki Społecznej z dnia 13 grudnia 2007 r. "w sprawie refundacji składek na ubezpieczenia społeczne osób niepełnosprawnych" (Dz.U.07.240.1754).

W myśl znowelizowanej ustawy pracodawca zatrudniający osoby niepełnosprawne, osoby niepełnosprawne prowadzące działalność gospodarczą, niepełnosprawny rolnik lub rolnik zobowiązany do opłacania składek za niepełnosprawnego domownika jest zmuszony najpierw zapłacić składkę na ubezpieczenie społeczne do ZUS terminowo w pełnym wymiarze, a później dopiero wystąpić o ich refundację, która zastąpiła obowiązujące dotąd finansowanie składek na ubezpieczenie społeczne. Refundacje te będą dokonywane z Funduszu Rehabilitacji Osób Niepełnosprawnych, gdzie pracodawca będzie zobowiązany przesyłać miesięczne informacje o podstawach wymiaru składek na ubezpieczenie społeczne, składkach na ubezpieczenie społeczne, zatrudnieniu i stop niach niepełnosprawności pracowników niepełnosprawnych; wniosek o wypłatę refundacji składek za dany miesiąc oraz informacje o wysokości i rodzaju podwyższonych

# *WARTO WIEDZIEĆ*

kosztów zatrudnienia osób niepełnosprawnych. Z tym, że niepełnosprawny rolnik lub rolnik zobowiązany do płacenia składki za niepełnosprawnego domownika jest zobowiązany do wysłania informacji o składkach na ubezpieczenie społeczne i stopniach niepełnosprawności w miesiącu następującym po miesiącu, w którym terminowo dokonał zapłaty składek za dany kwartał wraz z wnioskiem o wypłatę refundacji składek.

Wniosek i informacje będą mogły być przekazywane do Funduszu zarówno w formie dokumentu pisanego jaki i w formie elektronicznej. Po dopełnieniu wszystkich formalności przez pracodawcę Fundusz przekazuje kwotę refundacji składek w terminie 7 dni od dnia otrzymania wniosku. Jeżeli natomiast ustalona przez Fundusz kwota refundacji jest inna niż wskazana we wniosku Prezes Zarządu Fundacji, na wniosek złożony przez wnioskodawcę, wydaje decyzje o wysokości refundacji w terminie 14 dni.

W myśl art. 25a niniejszej ustawy pracodawcy korzystający z finansowania składek na ubezpieczenie społeczne według starych zasad zachowują swoje uprawnienia, a pomoc będzie obejmowała tych samych zatrudnionych pracowników niepełnosprawnych oraz kwota pomocy publicznej pozostanie bez zmian. Oznacza to, że nie ma konieczności ponownego rejestrowania się w Funduszu w celu ubiegania się o refundacje.

Z pomocy tak jak dawniej będą mogli korzystać więc pracodawcy:

• zatrudniający mniej niż 25 osób w przeliczeniu na pełny wymiar czasu pracy w stosunku do zatrudnionych osób niepełnosprawnych zaliczanych do znaczne go lub umiarkowanego stopnia niepełnosprawności. Refundacja obejmuje część wynagrodzenia odpowiadającą składce należnej od zatrudnionego na ubezpieczenie emerytalne oraz część kosztów osobowych pracodawcy odpowiadającej składce należnej od pracodawcy na ubezpieczenie emerytalne

- prowadzący zakład pracy chronionej lub zakład aktywności zawodowej. Refundacji podlega tu część wynagrodzenia odpowiadającą składce należnej od zatrudnionego na ubezpieczenie emerytalne i chorobowe, część kosztów osobowych pracodawcy odpowiadającą składce należnej od pracodawcy na ubezpieczenia emerytalne, rentowe i wypadkowe.
- zatrudniający co najmniej 25 pracowników w przeliczeniu na pełny wymiar czasu pracy, osiągający wskaźnik zatrudnienia osób niepełnosprawnych ogółem w wysokości co najmniej 6 %, w stosunku do zatrudnionych osób niepełnosprawnych zaliczonych do znacznego i umiarkowanego stopnia niepełnosprawności – część wynagrodzenia odpowiadającą składce należnej od pracownika na ubezpieczenie emerytalne oraz część kosztów osobowych pracodawcy odpowiadającą składce należnej od pracodawcy na ubezpieczenie emerytalne oraz zaliczonych do lekkiego stopnia niepełnosprawności – część kosztów osobowych pracodawcy odpowiadającą składce należnej od pracodawcy na ubezpieczenie wypadkowe Dodatkowo natomiast wprowadzono refundacie dla:
- osoby niepełnosprawnej prowadzącej działalność gospodarczą. Refundacji podlegają obowiązkowe składki na ubezpieczenie

emerytalne i rentowe do wysokości odpowiadającej wysokości składki, której podstawą wymiaru jest kwota stanowiąca 60 % przeciętnego miesięcznego wynagrodzenia w poprzednim kwartale,

• niepełnosprawnego rolnika lub rolnika zobowiązanego do opłacania składek za niepełnosprawnego domownika. Refundacia obejmuje składki na ubezpieczenia społeczne rolników – wypadkowe, chorobowe, macierzyńskie oraz emerytalnorentowe.

Obecne rozwiązania dają Funduszowi możliwość wstrzymania wypłacania refundacji, nakładają obowiązek rocznych rozliczeń i pozwalają kontrolować przyznawaną refundacje składek.

Jeżeli pracodawca ma zaległości wobec Funduszu powyżej kwoty 100 zł. Prezes Zarządu Funduszu wydaje decyzję o wstrzymaniu wypłat refundacji do czasu spłaty zaległości, decyzja ta podlega wykonaniu z dniem wydania. Jeżeli natomiast wnioskodawca nie spłaci zaległości do dnia 31 stycznia roku następującego po roku w którym powinna przysługiwać refundacja zostaje ona wstrzymana na mocy decyzji wydanej przez Prezesa Funduszu. Wnioskodawca jest zobowiązany do sporządzenia rocznego rozliczenia w terminie do dnia 15 lutego roku następnego środków uzyskanych w ramach refundacji składek. Nastepnie, aby fundusz refundował składki przez kolejne okresy trzeba wystąpić zgodnie z art. 25c ust.10 z wnioskiem o przedłużenie wypłacania refundacji. Jak już wcześniej wspominałem, Prezes Zarządu Funduszu może przeprowadzać kontrole wnioskodawcy w zakresie refundacji składek, w szczególności dotyczące ustalania

### $WARTO$   $WIFDZIF$

wysokości refundacji składek na ubezpieczenia społeczne i wypłaty wynagrodzeń pracowników niepełnosprawnych. W przypadku stwierdzenia w wyniku kontroli nieprawidłowości Prezes Zarządu Funduszu wydaje decyzję nakazującą zwrot wypłaconej refundacji składek na ubezpieczenia społeczne w zakresie stwierdzonych nieprawidłowości, na tą decyzję przysługuje odwołanie do ministra właściwego do spraw zabezpieczenia społecznego.

Rejestracja osób niepełnosprawnych prowa dzących działalność gospodarczą, niepełnosprawnych rolników i rolników zobowiązanych do opłacania składek za niepełnospraw nych domowników oraz pracodawców zatrudniających osoby niepełnosprawne, które dotychczas nie były zarejestrowane, jest prowadzona od 2 stycznia 2008 r. przez Biuro Państwowego Funduszu Rehabilitacji Osób Niepełnosprawnych, Al. Jana Pawła II 13, 00-828 Warszawa. Zgłoszeń należy dokonywać osobiście lub drogą pocztową. Jednocześnie w styczniu 2008 r. Państwowy Fundusz Rehabilitacji Osób Niepełnosprawnych zamieścił formularze zgłoszeniowe oraz wykaz dokumentów koniecznych podczas procesu rejestracji na stronie internetowej na stronach internetowych www.pfron.org.pl w zakładce "SOD". Od stycznia funkcjonuje także specjalna infolinia pod numerem 0801 233 554, gdzie osoby zainteresowane mogą uzyskać informacje dotyczące rejestracji.

Nowe rozwiązania wprowadzone do ustawy dają obecnie możliwość pracodawcy ubiegania się o zwrot kosztów wyposażenia stanowiska pracy na mocy umowy zawartej ze

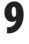

# *WARTO WIEDZIEĆ*

Starostą. Warunkiem jest zatrudnienie osoby niepełnosprawnej, która jest bezrobotna lub poszukująca pracy przez okres 36 miesięcy oraz pozytywne odebranie stanowiska pracy przez PIP. Z tym że zwrot nie może być większy niż piętnastokrotne przeciętne wynagrodzenie za każde przystosowane stanowisko. Należy pamiętać o tym, iż koszty poniesione przed podpisaniem umowy ze Starostą nie podlegają zwrotowi. Okres zatrudnienia pracownika jest warunkiem bezwzględnym i w razie zwolnienia pracownika przed upływem tego okresu pracodawca zobowiązany jest do zwrotu 1/36 ogólnej kwoty zwrotu za każdy miesiąc brakujący do upływu projektu, jednak nie mniej niż 1/6 tej kwoty, zwrotu należy dokonać w terminie do 3 miesięcy od rozwiązania stosunku pracy. Wyjściem z takiej sytuacji jest natomiast zatrudnienie kolejnej osoby niepełnosprawnej skierowanej do pracy przez PUP w terminie tych 3 miesięcy, jednak one nie zaliczane są do płynącego okresu 36 miesięcy. Należy pamiętać, że pracodawca, tworząc nowe stanowisko pracy dla osoby niepełnosprawnej, może domagać się zwrotu jedynie kwot wynikających z różnicy w kosztach utworzenia zwykłego stanowiska pracy, a stanowiska pracy przystosowanego dla danego pracownika niepełnosprawnego czyli np. malowanie pokoju, instalacja elektryczna, grzewcza itp. nie podlega zwrotowi)

Zmiany zaszły także w procesie ubiegania się o refundację kosztów szkolenia osoby niepełnosprawnej. Nowe przepisy mówią, iż szkolenie nie musi łączyć się z koniecznością przekwalifikowania pracownika ani obowiązkiem jego zatrudniania przez określony

czas. Pracodawca może otrzymać refundacię nie przekraczającą 90% kosztów szkolenia i nie więcej niż 2-krotność przeciętnego wynagrodzenia.

Do znowelizowanej ustawy dodano art. 26f, w którym czytamy, iż pracodawca może otrzymać na mocy umowy podpisanej ze starostą zwrot kosztów zatrudnienia do 60 % i składek na ubezpieczenie społeczne również do 60 % jeżeli spełni określone warunki. A są nimi zatrudnienie osoby niepełnosprawnej zarejestrowanej w PUP jako bezrobotnej lub poszukującej pracy, a okres zatrudnienia nie może być krótszy niż 12 miesięcy. Termin uważa się za dotrzymany jeżeli umowę zerwano z przyczyn określonych w art. 52 par. 1 pkt. 1 ustawy z dnia 26 czerwca 1974 r. – Kodeks Pracy, albo uległa rozwiązaniu za wypowiedzeniem złożonym przez pracownika albo wygasła (np. w skutek zejścia). W przeciwnym razie jeżeli pracodawca nie dochowa ustawowego terminu jest zobligowany do zwrotu całości uzyskanej kwoty z Funduszu.

Skorzystanie z powyższego środka pomocy nie powoduje utraty prawa pracodawcy do starania się o uzyskanie formy wsparcia jaką jest dofinansowanie do wynagrodzeń. Z tym, że łączna uzyskana przez pracodawcę pomoc z Funduszu nie może być większa niż 100% kosztów płacy osoby niepełnosprawnej. Przepisy dotyczące dofinansowania zmieniły się względem poprzednio stosowanych rozwiązań. Obecnie pracodawca będzie otrzymywał z Funduszu środki na wynagrodzenia co miesiąc w terminie 7 dni od dnia złożenia wniosku, ale co istotne

tylko dla pracownika niepełnosprawnego który nie ma ustalonego prawa do emerytury i jest ujęty w ewidencji zatrudnionych osób niepełnosprawnych prowadzonej przez Fundusz. Ustawodawca rozróżnia tutaj wysokość kwoty od stopnia niepełnosprawności i wynoszą one od 130% do 50%, nie przysługuje ono natomiast pracodawcy zatrudniającemu co najmniej 25 pracowników w przeliczeniu na pełny wymiar czasu pracy i nie osiągającemu wskaźnika zatrudnienia osób niepełnosprawnych w wysokości co

### *WARTO WIEDZIEĆ WARTO WIEDZIEĆ*

najmniej 6%. Tu tak jak w poprzednich przypadkach refundacji nie będą podlegać środki poniesione przed podpisaniem umowy ze starostą.

Jest to lista ważniejszych zmian jakich dokonano 15 czerwca 2007 w ustawie z 27 sierpnia 1997 r. o rehabilitacii zawodowej i społecznej oraz zatrudnieniu osób niepełnosprawnych. (tekst jednolity Dz. U. 2008 r. nr 14 poz. 92 )

Piotr Ropka

### *PREZENTACJE PREZENTACJE*

#### **STOWARZYSZENIE SKRZYDŁA CENTRUM TERAPII, SZTUKI I INTEGRACJI**

#### **31-836 Kraków, os. Jagiellońskie 34/35A tel./fax 012 649 78 46, tel. kom. 0 507 153 679 www.skrzydla.free.art.pl, e-mail: teatrtrocheinny@wp.pl**

Stowarzyszenie Skrzydła – Centrum Terapii, Sztuki i Integracji jest młodą organizacją, która została zarejestrowana 31.10.2003 roku, jednak działalność osób przez które zostało powołane do życia trwa już kilka lat, zwłaszcza na polu psychoterapii, psychoedukacji, psychoprofilaktyki oraz terapii poprzez sztukę, a zwłaszcza poprzez teatr. Odbiorcami działań są osoby i grupy zagrożone społeczną marginalizacją, a zatem:

- Osoby niepełnosprawne fizycznie i intelektualnie
- Osoby zaburzone i chore psychicznie
- Dzieci i młodzież: sprawiająca trudności, ale także zdrowa i uzdolniona
- Rodziny niewydolne wychowawczo
- Osoby bezrobotne, samotne
- Seniorzy
- Osoby znajdujące się w trudnych momentach życiowych, kryzysach
- Instruktorzy, pedagodzy, nauczyciele, psycholodzy, pracownicy socjalni, wolontariusze i inne osoby pracujące z osobami i grupami zagrożonymi wykluczeniem społecznym

Stowarzyszenie realizuje swoje cele poprzez:

• Prowadzenie warsztatów twórczych (tea tralnych, tanecznych, dramowych, plastycznych, muzycznych, literackich, dziennikarskich, filmowych, fotograficznych)

### *PREZENTACJE*

- Prowadzenie warsztatów i treningów psychologicznych (asertywności, twórczości, komunikacji interpersonalnej, mnemotechnik – szybkiej nauki, rozwoju osobistego, integracyjne, relaksacyjne, psychorysunek, relaksacyjne)
- Prowadzenie warsztatów antydyskryminacyjnych – przeciwdziałanie dyskryminacji ze względu na różne przyczyny
- Prowadzenie szkoleń i warsztatów doskonalących dla nauczycieli, pedagogów, psychologów, pracowników socjalnych, trenerów, instruktorów terapii zajęciowej, wolontariuszy i innych osób zajmujących się pracą z osobami i grupami defaworyzowanymi (przykładowa tematyka: wypalenie zawodowe, praca z trudnymi klientami i grupami, dynamika grupowa i proces grupowy, superwizja grupowa i indywidualna itp.)
- Psychoedukacja (wykłady i warsztaty)
- Psychoprofilaktyka (przeciwdziałanie patologiom społecznym, narkomanii, alkoholizmowi i innym uzależnieniom, przemocy, agresji, wagarom)
- Psychoterapia (indywidualna, grupowa, rodzinna) w orientacji psychodynamicznej, psychodrama, psychoanaliza Jungowska, choreoterapia.
- Coaching

Specjalizujemy się w prowadzeniu warsztatów twórczych i psychologicznych przy użyciu technik: Forum Theater, Playback Theater, psychodrama wg Moreno, socjometria, drama stosowana, role playing.

Przy Stowarzyszenie działa integracyjna grupa teatralna Teatr Trochę Inny, w której aktorami są osoby i grupy zagrożone wykluczeniem społecznym (osoby niepełnosprawne fizycznie, psychicznie i intelektualnie, młodzież itp.).

#### *TEATR TROCHĘ INNY*

Zespół powstał przy Stowarzyszeniu Skrzydła – Centrum Terapii, Sztuki i Integracji w Krakowie w 2002r. Założony został przez małżeństwo: Rachelę (psychoterapeutka) i Jana (aktor) Milickich.

Ideą jest praca z różnymi grupami osób "trudnych" (osoby niepełnosprawne fizycznie, psychicznie i intelektualnie, młodzież, bezdomni, uchodźcy itp.) nad spektaklami o wysokich walorach artystycznych.

Zależy nam na tym, aby widz oglądając nasz spektakl zapomniał lub wręcz nie zauważył np. niepełnosprawności aktorów, lecz dostrzegał wartość artystyczną spektaklu.

Wychodzimy z założenia, że teatr to miejsce gdzie nie mają znaczenia względy inne (wygląd, sprawność, iloraz inteligencji itp.) niż artystyczne, a wręcz niepełnosprawność czy inna forma "braku" może być walorem w sztuce.

Interesuje nas także możliwość prezentacji naszych spektakli w różnych, nie niecodzien nych miejscach (fabryka, dach budynku). Uważamy, że sztuka jest w stanie przełamywać bariery dotyczące zarówno przestrzeni, czasu, jak i – a może przede wszystkich – ludzi.

Pierwszy spektakl teatru Pt. "Mały Książę" zdobył pierwszą nagrodę na ponad 70 zespołów biorących udział w Krakowskich Spotkaniach Artystycznych "GAUDIUM" (2003) oraz wziął udział w Międzynarodowym Biennale Terapia i Teatr (2004) oraz w Międzynarodowej Parafiadzie Dzieci i Młodzieży (2003).

# *PREZENTACJE PREZENTACJE*

Drugi spektakl teatru Pt. "Bez słów" oparty na jednoaktówkach S. Becketta brał udział w Międzynarodowym Festiwalu Teatrów Wspaniałych (czerwiec 2007 – Główna nagroda jury), w Międzynarodowym Festiwalu Teatralnym "Artterapia – From the margin to the middle" (Bańska Bystrzyca, Słowacja, październik 2007) oraz w Międzynarodowej Wymianie Kulturalnej Pt." Skrzydła Teatru" z Grupą "Trisome21" z Luksemburga (wrzesień 2007).

#### *Najważniejsze projekty Stowarzyszenia:*

- Projekt "Mały Książę" 2003 2004 r. Pierwszy spektakl pt. "Mały Książe" Teatru Trochę Innego, działającego pod patronatem Stowarzyszenia. Zdobył 1 nagrodę na ponad 70 zespołów uczestniczących w Krakowskich Spotkaniach Artystycznych Kaudium (2003), oraz brał udział w Międzynarodowym Biennale Terapia i Teatr (2004) i w Międzynarodowej Parafiadzie Dzieci i Młodzieży (2003) – dotacja Wydziału Kultury i Dziedzictwa Narodowego UM Krakowa, Agora Holding S.A., Adamed S.A. oraz Sanofi – Avensis S.A.
- Projekt Integracji Teatralnej grudzień 2004 – integracja poprzez teatr młodzieży zdrowej (ze Szkoły Podstawowej nr 101 w Krakowie) oraz niepełnosprawnej (z Warsztatów Terapii Zajęciowej w Krakowie) – Wydział Kultury i Dziedzictwa Narodowego UM Krakowa.
- "Zima w mieście" zima 2005 warsztaty teatralne dla dzieci i młodzieży pozostających w mieście w okresie ferii zimowych – dotacja Wydziału Spraw Społecznych UM Krakowa.
- Projekt "Terapia czy teatr" 08.2004 08.2005 – w ramach konkursu "Sztuka dla

harmonii społecznej", wraz z partnerską organizacją wiodącą Bielskie Stowarzyszenie Artystyczne Teatr Grodzki. Projekt zakończył się wspólną publikacją obu organizacji pt. "Teatr i terapia. Proces artystyczny - proces grupowy" (2005). – dotacja Fundacji Batorego i Stowarzyszenia Wybrzeżak.

- $\cdot$  Projekt "Psychodrama" (od 2004 7-letnie szkolenie) – projekt szkolenia i zaadaptowania w Polsce metody Psychodramy wg Moreno do pracy, terapii i rozwoju osób z dysfunkcją intelektualną – dotacia Fundacii J&S Pro Bono Poloniae.
- Projekt "In Europe We trust"- czerwiec 2006 – partnerstwo z Biurem Inicjatyw Międzynarodowych z Krakowa – uczestnictwo w Programie Młodzież UE (akcja 5) – prowadzenie warsztatów teatralnych dla pracowników młodzieżowych organizacji z 12 krajów europejskich, na temat wielokulturowości europejskiej, antydyskryminacji, edukacji nieformalnej (przy użyciu technik: teatr forum, role playing, drama, socjometria, podstawowe ćwiczenia teatralne ) – Program Młodzież UE.
- VII Tydzień Osób Niepełnosprawnych "Kocham Kraków z wzajemnością" – czerwiec 2006 - współorganizacja; pokaz spektaklu " Mały Książę" w Teatrze Groteska – Wydział Kultury i Dziedzictwa Narodowego UM Krakowa oraz Referat ds. Problematyki Osób Niepełnosprawnych UM Krakowa.
- Projekt "Lekcje Teatru Lekcje Życia" 2006 – 2007 r. – prawie dwuletnie warsztaty teatralne, efektem których jest spektakl teatralny pt. "Bez słów", oparty na jednoaktówkach Samuela Becketta, w którym aktorami są osoby niepełnosprawne

### *PREZENTACJE*

fizycznie i intelektualnie (premiera – czerwiec 2007 rok) – dotacja Ministerstra Kultury i Dziedzictwa Narodowego (Program Operacyjny: Edukacja kulturalna i kształcenie kadr kultury; Priorytet: Edukacja kulturalna i kształcenie kadr kultury) oraz Wydziału Spraw Społecznych UM Krakowa.

- VIII Tydzień Osób Niepełnosprawnych "Kocham Kraków z wzajemnością" – maj 2007 - współorganizacja; pokaz spektaklu,, Bez słów " w Teatrze Groteska – UM Krakowa oraz Referat ds. Problematyki Osób Niepełnosprawnych UM Karkowa.
- Międzynarodowy Festiwal Teatrów Wspaniałych, Tczew, 04-06.06.2007r. – udział

*WYWIADY WYWIADY*

w festiwalu wraz ze spektaklem "Bez słów". Główna Nagroda Jury Festiwalu – Fundacja EC Kraków, Fundacja Marka Kamińskiego oraz Adamed S.A.

- "Skrzydła Teatru" wrzesień 2007 projekt wymiany kulturalnej z grupą "Trisomie21" z Luksemburga ,– Program Młodzież w Działaniu UE, akcja 1.1 oraz Województwo Małopolskie.
- Międzynarodowy Festiwal Teatralny "Arteterapia – from the margin to the middle" – 23-27.10.2007 – udział w festiwalu w Bańskiej Bystrzycy na Słowacji – Divadlo z Pasaże.

### **NAJCIEKAWSZE PROGRAMY PFRON**

#### *Rozmowa z Panią Kierownik Bogusławą Słońską Małopolski Oddział PFRON*

#### PFRON - Program "Sprawny dojazd". Jaka **jest procedura składania dokumentów?**

(BS): Wnioski przyjmujemy do końca marca bieżącego roku, i mamy 21 dni na ich weryfikację, pod względem formalnym, czyli czy ktoś spełnia kryteria uczestnictwa w programie i czy wniosek złożony wraz z dokumentami jest kompletny. I w tym terminie informujemy wnioskodawcę, czy spełnia kryteria, czy nie spełnia i czy jego wniosek jest kompletny, czy niekompletny. Informujemy tak naprawdę o tym, że jest niekompletny i wysyłamy list z informacją jakie dokumenty w następnych 14-tu dniach musi

uzupełnić. Po dokonaniu weryfikacji wniosków przedkładamy zapotrzebowanie o środ ki do biura Funduszu w Warszawie. Zarząd rozdziela z ogólnej puli środków, na podstawie informacji z oddziałów, środki na poszczególne oddziały, tym samym wyznaczając limit środków finansowych dla oddziału i w oparciu o limit środków finansowych zwołujemy posiedzenie Komisji Społecznej, w skład której wchodzą przedstawiciele organizacji pozarządowych, która opiniuje wszystkie kompletne i zasadne wnioski. I przygotowuje nam taką listę rankingową, czyli kolejność realizacji tych wniosków

w oparciu o kryteria programu. I w oparciu o tą opinię komisji następuje podział środków finansowych, czyli jest lista rankingowa na tyle, na ile środków wystarczy, te osoby otrzymują informację o przyznaniu dofinansowania.

Skorzystać z dofinansowania w ramach programu "Sprawny dojazd", mogą jakby takie dwie grupy adresatów:

Pierwsza grupa to są osoby dorosłe, osoby niepełnosprawne, tylko w bardzo wąskim zakresie, nie wszystkie. Wyłącznie te, które mają znaczny, bądź umiarkowany stopień niepełnosprawności, orzeczony ze względu na dysfunkcję narządu ruchu, które są w wieku aktywności zawodowej i które posiadają prawo jazdy, kategorii B, które są zatrudnione lub się uczą. Druga grupa to osoby zatrudnione lub uczące się, pełnoletnie, w wieku aktywności zawodowej, posiadające znaczny stopień, które z powodów zdrowotnych nie posiadają prawa jazdy i wymagają opiekuna-kierowcy. Czyli takie jakby dwie grupy adresatów wśród osób dorosłych.

Natomiast drugą grupą adresatów są dzieci. Dzieci z ważnym orzeczeniem o niepełnosprawności lub ze znacznym stopniem, czyli do 16 r.ż. i między 16 a 18 r. ż. – to już jest znaczny stopień, które wymagają rehabilitacji leczniczej oraz pełnoletnie osoby niepeł nosprawne, w wieku aktywności zawodowej, nie posiadające zdolności do czynności prawnych, czyli osoby ubezwłasnowolnione, jeżeli się uczą lub są zatrudnione i posiadają znaczny stopień niepełnosprawności i nie posiadają prawa jazdy.

W ramach programu "Sprawny dojazd", można oprócz dofinansowania do samo-

chodu uzyskać dofinansowanie do kursu prawa jazdy. To jest kolejna grupa adresatów. To są osoby z umiarkowanym lub znacznym stopniem niepełnosprawności orzeczonym ze względu na dysfunkcję narządu ruchu. Które nie mają samochodu lub mają samochód starszy niż 6-letni, które nie mają wymagalnych zobowiązań wobec PFRONu.

#### **Ile trwa załatwianie wszystkich formalności?**

(BS): Procedura realizacyjna jest dość obszerna i wydaje nam się, że informacje o przekazaniu dofinansowania będziemy przekazywać tym osobom gdzieś w miesiącach lipiec, sierpień.

#### **Czyli ten okres od kiedy ta osoba złoży wniosek, do momentu kiedy się dowie to jest kilka miesięcy?**

(BS): Kilka miesięcy. Tak. Z pewnością.

#### **Czy dokumenty składa się osobiście, czy można inną drogą?**

(BS): Można je złożyć osobiście… Można złożyć je za pośrednictwem poczty, czyli wysłać listem. Najważniejsze jest to, żeby je złożyć w nieprzekraczalnym terminie do 31 marca… w przypadku złożenia drogą pocztową liczy się data stempla pocztowego. Jakie jest zainteresowanie programem? Olbrzymie. Bardzo dużo osób pyta, bardzo dużo osób składa wnioski. W tym momencie nie mamy jeszcze takiego rozeznania, czy te wszystkie osoby spełniają kryteria, bo weryfikacja jest w trakcie. Natomiast w ogóle zainteresowanie programem jest bardzo duże.

#### **Rozumiem, że to duże zainteresowanie nie wpłynie jakoś na opóźnienia w rozpatrywaniu tych wniosków?**

(BS): Na opóźnienia z pewnością nie wpłynie, bo my mamy terminy i każdy wniosek musimy zweryfikować. Wiadomo, że im wniosków jest więcej, to tym bardziej praca nad wnioskiem się przedłuża, ale nie możemy przekroczyć weryfikacji dłużej niż 21 dni.

**Teraz chciałam się jeszcze dowiedzieć o innych programach, które Państwo rea**  lizujecie. Czytałam o programie "Student" **i właśnie do tego programu miałabym** pytania... Program "Student" pomaga **osobom niepełnosprawnym w wy równy waniu szans w zdobywaniu wiedzy, tak?** (BS): Tak. Wiedzy na poziomie już szkoły ponadlicealnej i studiów wyższych, bądź studiów II stopnia, czyli podyplomowych bądź doktoranckich. Czyli edukacja po zakończeniu liceum, bo szkoły pomaturalne też wchodza w gre.

#### **Co konkretnie obejmuje to dofinansowanie?**

(BS): Dofinansowanie obejmuje koszty związane właśnie z tą nauką. W różnych sytuacjach to są różne koszty, bo w przypadku studentów, którzy studiują płatnie, to są to koszty czesnego i zwykle udaje się – jeżeli to są studenci studiów płatnych – udaje się pokryć w stu procentach koszty czesnego. Ale to są również koszty związane z pobytem w Krakowie, jeśli ktoś studiuje poza miejscem zamieszkania, czyli koszty związane z zakwaterowaniem. Oczywiście na wszystko trzeba mieć stosowne dokumenty. Koszty związane z wyżywieniem to nie ra-

chunki typu bułka, masło, kefiry, tylko rachunki za obiady studenckie. To są także koszty związane z dofinansowaniem do przedmiotów, ułatwiających lub umożliwiających naukę i ten wachlarz też jest szeroki, bo to też jest specyfika studiów. Jeżeli ktoś studiuje np. w szkole masażu, to finansujemy ten asortyment związany z nauką masażu – jakieś fartuchy, oliwki, stoły do masażu, bo to jest coś co jest jego nauką. W przypadku studiów o charakterze humanistycznym, finansujemy podręczniki, finan sujemy ksera książek, finansujemy pomoce takie stricte naukowe, typu ołówki, długopisy, zeszyty, segregatory…

#### **Czytałam też, że Internet, tak?**

(BS): Tak. Również dofinansowujemy instalacje i abonament za Internet. Nie finansujemy w programie "Student" sprzętu komputerowego, z uwagi na to, że jest możliwość zakupu tego sprzętu z innych programów lub zadań pochodzących ze środków PFRON.

#### **Czy dofinansowanie obejmuje także koszty zabiegów rehabilitacyjnych?**

(BS): Jest taka kategoria dofinansowania. To są zabiegi rehabilitacyjne w zależności od rodzaju niepełnosprawności i na wyraźne wskazanie lekarza. Czyli trzeba do rozliczenia przedłożyć zaświadczenie lekarskie, które informuje o tym, że ktoś wymaga konkretnych zajęć rehabilitacyjnych. Czasami to jest basen, a czasami to jest porada psychologiczna, albo psychiatryczna, masaż leczniczy, rehabilitacja. Warunkiem jest posiadanie skierowania od lekarza, który precyzyjnie określi rodzaj zabiegów i że są one związane z konkretną niepełnosprawnością.

#### **Czytałam też o innych programach, takich jak PEGAZ 2003.**

(BS): To jest stały program, który Fundusz realizuje już nawet wcześniej niż od 2003 roku, a grupa adresatów programu się nie zmieniła, w stosunku do zeszłego i do poprzedniego roku. Ten program jest wieloobszarowy, ale zasadniczo dotyczy zakupu sprzętu komputerowego dla osób z dysfunkcją, lub znacznym niedowładem, lub brakiem kończyn górnych, dla młodzieży uczącej się i dotyczy dofinansowania do wózków o napędzie elektrycznym, dla osób ze znacznym stopniem niepełnosprawności.

#### **Czyli to dotyczy tego obszaru A w III module programu PEGAZ 2003, czyli likwidacji barier transportowych?**

(BS):W tym momencie trwają prace nad wykreśleniem tego obszaru, w związku z tym, że pojawił się "Sprawny dojazd", gdzie jest możliwość dofinansowania do samego oprzyrządowania, co do tej pory to było w PEGAZIE. Żeby nie powielać tych samych dofinansowań w ramach różnych programów. Program PEGAZ pozostanie dwumodułowy, czyli zostanie ten moduł B – komputery i moduł C – wózki o napędzie elektrycznym.

#### **Wnioski do tych programów można pobrać u Państwa?**

(BS): Tak. Teraz zmieni się procedura, więc czekamy na ostateczną informację też o kształcie wniosków, bo to też się troszeczkę zmieni, ale termin przyjmowania wniosków jest już znany. W PEGAZIE to jest 1 kwietnia – 16 maja.

#### **Kiedy te wnioski się pojawią, żeby można je było pobrać?**

(BS): Przed tym terminem będą już dostępne i bedzie informacia na stronie internetowei, tak jak zwykle. Tam będą do pobrania wnioski, będzie informacją, że wnioski są w oddziałach. My zawsze rozsyłamy wnioski w ograniczonej ilości do Powiatowych Centrów Pomocy Rodzinie, żeby stamtąd osoby sobie też mogły pobrać, bez konieczności przyjazdu do Krakowa.

#### **Program PITAGORAS 2007. To jest program dla osób z uszkodzeniem narządu słuchu…**

(BS): Tak. To jest program, w którym adresatami są osoby z uszkodzeniem narządu słuchu, ale wnioskodawcami nie są bezpośrednio te osoby niepełnosprawne. Wnioskodawcami są 2 rodzaje instytucji:

I moduł to są uczelnie wyższe i dofinansowanie będzie dla tłumaczy języka migowego, dla studentów, którzy studiują na tych uczelniach,

II moduł to instytucje kultury i tam jest dofinansowanie do montażu urządzeń wspomagających słyszenie, typu teatry, muzea, filharmonia, opera, operetka. Czyli adresatami są osoby z dysfunkcją narządu słuchu, ale bezpośrednim wnioskodawcą nie są te osoby, tylko instytucje.

#### **Jakie jest zainteresowanie tego rodzaju dofinansowaniem ze strony instytucji?**

(BS):W zeszłym roku tego modułu z teatrami, muzeami nie było, był tylko moduł uczelnie. Ale 2 i 3 lata temu był moduł dla instytucji kultury. Zainteresowanie, jak na Kraków, który jednak jest miejscem kultury, moim zdaniem było małe – dwa albo trzy teatry zgłosiły chęć dofinansowania, przy bardzo dużym dofinansowaniu, bo bodajże 80% ze strony Funduszu.

#### **I to wygląda tak, że dofinansowujecie jakiś sprzęt, który wzmaga dźwięk…**

(BS): Tak. Jest to już specjalistyczny sprzęt, taki jak pętle induktofoniczne, całe konsole, to już w zależności od specyfiki. Są to także słuchawki, które są interaktywne ze sprzętem, znajdującym się na sali. Ale są one na wyposażeniu tej instytucji, nie są to słuchawki bezpośrednio dla tej osoby. W tej chwili z takiego sprzętu korzysta krakowska PWST i Teatr Groteska.

#### A program, Komputer dla HOMERA"?

(BS): To też jest program cykliczny, realizowany od 1999 roku, nie zmieniła się ani jego procedura, ani adresaci programu. To jest sprzęt komputerowy i specjalistyczny, dla osób niewidomych i niedowidzących, aktywnych zawodowo lub poszukujących pracy.

#### A program "Trener"?

 $(BS)$ : "Trener pracy" jest realizowany, z tym, że przez Biuro Funduszu. On dotyczy Asystenta Osoby Niepełnosprawnej w Pracy. Taka jest jego idea i skierowany jest do jednostek samorządu terytorialnego i do organizacji pozarządowych, ale jego realizacja omija oddziały. Bezpośrednio składa się wnioski w biurze PFRON-u w Warszawie i umowy są tam bezpośrednio również realizowane.

#### **Przeczytałam też o programie "Uczeń na wsi"… To jest chyba nowy program?**

(BS): "Uczeń na wsi" to program, który ruszył w zeszłym roku, program pilotażowy. Cieszy się bardzo dużym zainteresowaniem i myślę, że jest bardzo trafiony w kontekście tej sfery edukacyjnej, ponieważ dotyczy dofinansowania do nauki dla młodzieży i dzieci niepełnosprawnych, na poziomie szkoły podstawowej, gimnazjum, i szkoły pogimnazjal-

nej. Czyli jest zachowana ciągłość w kontekście programu "Student", ale ciągłość "w dół", której do tej pory nie było. Ale ma on również swoje ograniczenia, to znaczy dotyczy tylko i wyłącznie dzieci niepełnosprawnych z terenów wiejskich, bądź wiejsko-miejskich. Czyli w gminach poniżej 5000 mieszkańców i w gminach, które są gminami wiejskimi, bo on ma służyć wyrównaniu szans edukacyjnych. Jego struktura jest taka, że realizują go wraz z nami gminy. To znaczy my bezpośrednio współpracujemy z gminami, natomiast to one wyszukują na swoim terenie te osoby, do których program jest skierowany, to one je obsługują bezpośrednio, czyli przyjmują od nich wnioski, i na bazie wiedzy jaką mają i z wniosków, które są złożone w gminie, przedkładają do nas, do oddziału już zbiorcze wystąpienia.

#### **Czy osoba zainteresowana programem musi się sama zgłosić do gminy?**

(BS): Taka osoba, czyli najczęściej rodzic dziecka niepełnosprawnego, bezpośrednio musi zgłosić się do swojej gminy, nie do oddziału tylko do gminy. Natomiast my współpracujemy z gminami, które mają już zbiorczą informację, na temat tego jakie mają potrzeby ze swojego terenu. Czyli przyjmują wnioski, bezpośrednio już podpisują umowy z opiekunami tych dzieci i dysponują środkami, które otrzymają od nas na realizację. A my podpisujemy z gminami umowy, na realizację tego programu.

#### **Dysponują tymi środkami według własnego uznania i podlegają ocenie Funduszu? Czy są jakieś kryteria oceny?**

(BS): Jest to precyzyjnie określone na jakie przedmioty, na jaki zakres może być prze-

znaczone dofinansowanie i są na to przeznaczone pewne kwoty finansowe. Więc tutaj nie ma dużej możliwości w jakimś uznaniu, czy dysponowaniu, tylko jest określona kwota. Na przykład do 2000 zł w przypadku uczniów szkoły podstawowej. I jest określone przeznaczenie, na przykład na przedmioty ułatwiające bądź umożliwiające naukę, na instalację Internetu i potem abonament, na zabiegi rehabilitacyjne, na uczestnictwo dziecka w wyjazdach, związanych z nauką (zielone szkoły) i również letnie turnusy rehabilitacyjne. W przypadku szkoły ponadgimnazjalnej, jeżeli jest dojazd poza miejsce zamieszkania, to również wchodzi w grę dofinansowanie kosztów dojazdu. Jeśli dziecko mieszka w internacie, w szkole ponadgimnazjalnej, to również koszty związane z zakwaterowaniem i wyżywieniem są objęte dofinansowaniem, a jeśli to jest szkoła ponadgimnazjalna i wy-

magane jest czesne, to również czesne. Tylko, że tam odpowiednio zwiększone są kwoty dofinansowania – do gimnazjum 3 000 zł i do szkoły ponadgimnazjalnej 4 000 zł.

#### Ten program "Uczeń na wsi" jest obecnie **w trakcie realizacji?**

(BS): Tak, on się rozpoczął w ubiegłym roku we wrześniu, czyli realizujemy program w tym pierwszym roku szkolnym, czyli 2007/2008. ale również w tym roku zostały włączone te gminy miejskie, które mają na swoim terenie obszary wiejskie, bo jeszcze jest taka nomenklatura w tym podziale i one mają możliwość uczestnictwa w programie w połowie roku, czyli na ten jeden semestr. Ale ten program będzie już cyklicznie funkcionował...

Rozmawiała Agnieszka Czulak, ROPS

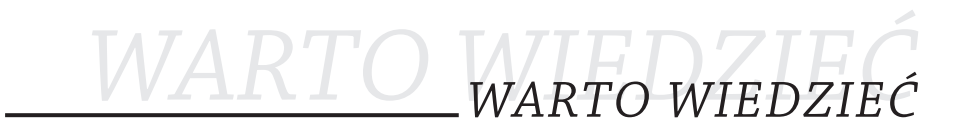

#### **POAKCESYJNY PROGRAM WSPARCIA OBSZARÓW WIEJSKICH**

Program Integracji Społecznej jest jednym z komponentów Poakcesyjnego Programu Wsparcia Obszarów Wiejskich (PPWOW). Na jego realizację przeznaczono 47,21 mln euro, w tym 40 mln euro na usługi społeczne w ramach Programu Integracji Społecznej. Program jest realizowany na podstawie umowy pożyczki z Bankiem Światowym.

Do Programu zakwalifikowano 500 polskich gmin, w tym 24 z województwa małopolskiego. Gminy te zostały wybrane na podstawie wskaźników uwzględniających ich położenie geograficzne, sytuację demograficzną oraz społeczno-gospodarczą. Główne cele działań podjętych w ramach Programu Integracji Społecznej, to:

# *WARTO WIEDZIEĆ*

#### **1. Budowa potencjału gmin wiejskich w zakresie strategicznego planowania i realizowania polityki społecznej na poziomie lokalnym.**

Niezwykle istotny na poziomie formułowania gminnej strategii rozwiązywania problemów społecznych lub aktualizowania już istniejącej jest fakt, iż lokalne strategie powinny powstawać w wyniku dyskusji środowisk lokalnych, z uwzględnieniem liderów lokalnych społeczności (m.in.: instytucje samorządowe, kościelne, szkoły, ośrodki zdrowia, organizacje pozarządowe) oraz pozostałych mieszkańców gminy. Program Integracji Społecznej, w zależności od potrzeb, będzie pomagać gminom w tworzeniu lub uaktualnianiu istniejącego dokumentu. W województwie małopolskim wszystkie gminy rozpoczęły już prace nad aktualizacją swoich strategii.

#### **2. Lepsze zaspokojenie potrzeb mieszkańców poprzez budowanie sieci usługodawców.**

Program ma stanowić istotne wsparcie dla gmin we wdrażaniu strategii rozwiązywania problemów społecznych poprzez finansowanie projektów z nich wynikających. Każda gmina przygotuje własny plan usług uwzględniający jej specyficzną sytuację. Małopolskie gminy obecnie do końca marca opracowują swoje plany działania w sposób uspołeczniony. Wszystkie uwzględniają niżej wymienione usługi, które od czerwca będą podlegać finansowaniu z Programu Integracji Społecznej:

Grupa I – Usługi dla osób starszych, np.:

- usługi opiekuńcze o różnym zakresie i charakterze – zależnie od indywidualnych potrzeb – zaczynając od pomocy sąsiedzkiej, a kończąc na usługach profesjonalnie przygotowanych opiekunek;
- środowiskowe formy opieki nad osobami starszymi;
- rozwój usług wspomagających (np.: transport, gastronomia, kształcenie ustawiczne, wypożyczalnie sprzętu ułatwiającego samodzielne funkcjonowanie czy pielęgnację);
- pomoc w okresowym wyręczaniu rodziny w sprawowaniu opieki nad osobą starszą;
- działania wspierające w wykonywaniu drobnych prac remontowych;
- mieszkania chronione;
- wspieranie różnych form samopomocy;
- rozwój lokalnych instytucjonalnych form opieki, itp.

#### Grupa II – Usługi dla dzieci i młodzieży, np.:

- rozwój sieci placówek opiekuńczo-wychowawczych wsparcia dziennego, świetlic środowiskowych, ognisk wychowawczych, kół zainteresowań z szeroką ofertą dającą możliwość rozwoju zainteresowań, promującą pożądane zachowania, kształtującą właściwe postawy;
- tworzenie specjalistycznych placówek opiekuńczo-wychowawczych wsparcia dziennego dla dzieci o szczególnych potrzebach;
- tworzenie Klubów młodzieżowych z ofertą adekwatną do potrzeb nastolatków;

- doradztwo i interwencja kryzysowa;
- organizacja wolontariatu młodzieży;
- wspieranie zastępczych form opieki rodzinnej dla dzieci z rodzin dysfunkcjonalnych, itp.

#### Grupa III – Usługi dla rodzin, np.:

- doradztwo prawne, społeczne, edukacyjne i psychologiczne,
- opieka instytucjonalna dla dzieci w wieku szkolnym i młodszych,
- opieka dzienna w niepełnym wymiarze czasowym, mini przedszkola i żłobki,
- rozwiązywanie problemów rodzinnych oraz związanych z nadużywaniem alkoholu i uzależnieniem od narkotyków,
- dodatkowe usługi dla osób niepełnosprawnych (fizycznie i intelektualnie), włączając w to opiekę dzienną, opiekę w domu i usługi instytucjonalne (tzn. terapia, rehabilitacja). Usługi, nie mogą powielać już istniejących usług publicznych świadczonych przez instytucje publiczne (w tym NFZ), chyba że są niewystarczające dla wybranych grup,
- asystent osoby niepełnosprawnej,
- transport umożliwiający udział w życiu społecznym i publicznym, itp.

Grupa IV – Wsparcie szkoleniowe i usługi eksperckie: są to usługi dla kadry gmin i partnerów społecznych, które mają wspomóc w podniesieniu jakości usług (lub ich zaplanowaniu) świadczonych na rzecz osób starszych, dzieci i młodzieży oraz rodzin

### *WARTO WIEDZIEĆ WARTO WIEDZIEĆ*

**3. Budowa potencjału instytucjonalnego i społecznego gmin pozwalającego na jak najlepsze wykorzystanie innych programów w obszarze integracji społecznej.**

Gminy otrzymają wsparcie w procesie aktywizowania lokalnej społeczności. Uzyskają pomoc w identyfikacji lokalnych liderów, motywowaniu ich do działania oraz w zachęcaniu mieszkańców do aktywnego włączania się w proces rozwiązywania istniejących problemów społecznych.

Realizacja projektów finansowanych w ramach Programu Integracji Społecznej powinna także stanowić istotny impuls do wzmocnienia i tworzenia lokalnych organizacji pozarządowych aktywnie włączających się w proces integracji społecznej na terenie gmin. Stąd też powyższe usługi będą mogły być świadczone zarówno przez lokalne organizacje pozarządowe (NGOs), jak też publicznych i prywatnych usługodawców.

W naszym województwie realizacja szeroko zaplanowanych usług rozpocznie się w miesiącu czerwcu a zakończy w grudniu 2009 roku.

Agnieszka Ścigaj Konsultant Regionalny PIS - PPWOW

**"Obserwując zachowanie się poszczególnych kur w kurniku przekonamy się, że najniższe rangą kury są dziobane i ustępują miejsca wyższym rangą. W idealnym wypadku występuje jednoszeregowa lista rang, na początku której stoi nadkura dziobiąca wszystkie inne, z kolei te które są w środku listy dziobią niższe rangą, respektują zaś wyżej postawione. Na końcu znajduje się kura kopciuszek, która musi ustępować wszystkim"** 

**Adolf Remane "Swoiste drogi kręgowców"**

### **NIEPEŁNOSPRAWNOŚĆ – UJĘCIE SOCJOLOGICZNE**

Ludzie niepełnosprawni należą do jednej z najbardziej pokrzywdzonych grup społecznych i w dalszym ciągu napotykają na poważne ograniczenia, które utrudniają im swobodne funkcjonowanie we wszystkich dziedzinach życia społecznego. Napotykają na bariery, o których reszta społeczeństwa nawet nie myśli – kilka stopni, których nie da się pokonać na wózku, zbyt wąskie drzwi, zbyt wysoko umieszczony przycisk, do którego nie można sięgnąć i wiele innych. W związku z tym ukierunkowane działania mające na uwadze integrację osób niepełnosprawnych zarówno w miejscu pracy, jak i w wymiarze makrospołecznym, oraz poprawienie statusu tychże osób, są niesłychanie ważnym składnikiem efektywnej polityki społecznej państwa, która winna ograniczać negatywne uwarunkowania do minimum i przyczyniać się zgoła do wzbogacenia społeczeństwa poprzez pełną adaptację tychże osób.

Osoby niepełnosprawne pragną integracji i uznania ze strony reszty społeczeństwa. Dlatego tak ważne jest, aby nie pozostawały na marginesie życia społecznego, lecz odnalazły w nim swoje miejsce i cel. Te osoby, są tak samo ważne dla społeczeństwa, jak każdy inny człowiek, są tak samo częścią skomplikowanej sieci społecznych zależności, na którą składają się relacje międzyludzkie, system sprawowania władzy, przywództwa, procesy ekonomiczne, konsumpcja, rynek pracy, edukacji. (P. Sztompka, 2002, s. 370-380)

Definicja niepełnosprawności jest bardzo płynna, jej granice nie są zarysowane w sposób jednoznaczny i prostolinijne. W życiu każdego z nas pojawiają się momenty mniejszych lub większych możliwości czy też ograniczeń fizycznych. To, co w chwili obecnej nie stanowi dla nas problemu, za kilka lat jednak może okazać się barierą nie do przejścia. Odkładając na bok dysfunkcje powstałe na skutek nieszczęśliwych wypadków, jest wiele przyczyn obiektywnych pogłębiania się wraz z wiekiem różnych ograniczeń naszego ciała i umysłu.

Zgodnie z definicją sformułowaną przez Światową Organizację Zdrowia (WHO) – osoba niepełnosprawna to osoba, u której istotne uszkodzenia i obniżenie sprawności funkcjonowania organizmu powodują uniemożliwienie, utrudnienie lub ograniczenie sprawnego funkcjonowania w społeczeństwie, biorąc pod uwagę takie czynniki jak płeć, wiek oraz czynniki zewnętrzne. Odnajdywanie wspólnego mianownika i ulepszanie habitatu ludzkiego w zakresie dostępności, jest jak najbardziej oczywistą kwestią,

*LISTY*

niewymagającą komentarzy. W tym miejscy trzeba podkreślić, że biorąc pod uwagę nasze zróżnicowanie kulturowe i etniczne, a także traktowanie człowieka jako jednostki wyjątkowej i jedynej w swoim rodzaju, nie ma rozwiązań idealnych w rozumieniu M. Webera, które zadowoliłyby ogół.(tamże: s. 54-55) Dlatego etykietkę z napisem niepełnosprawny możemy otrzymać w każdym momencie i na każdym etapie naszego życia.

Do osób niepełnosprawnych zalicza się każdego, któremu społeczne nastawienie, uprzedzenia lub bariery uniemożliwiają korzystanie z tych samych możliwości, co inni. Stąd też rozróżnia się wiele kategorii niepełnosprawności. Bariery, na które osoby z upośledzeniem napotykają w społeczeństwie, są uwarunkowane nie tylko rodzajem niepełnosprawności, ale również wiekiem, płcią oraz miejscem zamieszkania.

W literaturze przedmiotu wyróżnia się trzy główne rodzaje dysfunkcji: fizyczne, umysłowo-psychiczne oraz pozostałe i bliżej nieokreślone. Inny podział charakteryzujący osoby niepełnosprawne uwzględnia trzy stopnie niepełnosprawności:

- **Znaczny** (zalicza się do niego osobę z naruszoną sprawnością organizmu, niezdol ną do pracy, albo zdolną do pracy jedynie w warunkach pracy chronionej i wymagającą, w celu pełnienia ról społecznych, stałej lub długotrwałej opieki i pomocy innych osób w związku z niezdolnością do samodzielnego bytowania).
- **Umiarkowany** (zalicza się do niego osobę z naruszoną sprawnością organizmu, niezdolną do pracy, lub zdolną do pracy jedynie w warunkach pracy chronionej albo

wymagającą czasowej lub częściowej pomocy innych osób w celu pełnienia określonych ról społecznych związanych z pozycją zawodową).

• Lekki (zalicza się do niego osobę o naruszonej sprawności organizmu, powodującej w sposób istotny obniżenie w sposób istotny obniżenie zdolności do wykonywania pracy, w porównaniu do zdolności, jaką wykazuje osoba o podobnych kwalifikacjach zawodowych z pełną sprawnością fizyczną i psychiczną, lub mająca ograniczenia w pełnieniu ról społecznych dające się kompensować przy pomocy wyposażenia w przedmioty ortopedyczne, środki pomocnicze lub środki techniczne).

Zaliczenie do znacznego albo umiarkowanego stopnia niepełnosprawności osoby nie wyklucza możliwości zatrudnienia tej osoby u pracodawcy niezapewniającego warunków pracy chronionej, w przypadkach: po pierwsze uzyskania pozytywnej opinii Państwowej Inspekcji Pracy o przystosowaniu przez pracodawcę stanowiska pracy do potrzeb osoby niepełnosprawnej; po drugie zatrudnienia w formie telepracy. (więcej w: Informator dla osób niepełnosprawnych, Kraków 2007, s. 11)

Zbiorowość osób niepełnosprawnych dzieli się na dwie główne grupy: osoby niepełnosprawne prawnie – czyli takie, które posiadają odpowiednie, aktualne orzeczenie wydane przez organ do tego uprawniony, oraz osoby niepełnosprawne biologicznie tj. takie, które nie posiadają orzeczenia, ale posiadają całkowicie lub poważnie ograniczoną zdolność do wykonywania czynności podstawowych.

### *LISTY*

Szacuje się, że około 10 procent ludności Unii Europejskiej, to jest około 38 milionów ludzi (w Unii Europejskiej rozszerzonej do 25 państw będzie to około 45 milionów) należy zaliczyć do niepełnosprawnych. Według Narodowego Spisu Powszechnego przeprowadzonego w 2002 roku, wynika, że liczba osób niepełnosprawnych w naszym kraju wynosi 5.456,7 miliona, co stanowi 14,3% ludności. Oznacza to, że co siódmy mieszkaniec Polski jest osobą niepełnosprawną.

W roku 2004 Główny Urząd Statystyczny przeprowadził ogólnopolskie badanie nt. "Stan zdrowia ludności Polski" przy użyciu narzędzi podobnych jak w NSP w 2002 roku. Badanie wykazało, że w porównaniu do NSP liczba osób niepełnosprawnych w Polsce wzrosła o 630 tysięcy, co oznacza, że pod koniec 2004 roku w Polsce żyło 6,13 mln osób niepełnosprawnych, z czego 4,8 mln osób niepełnosprawnych prawnie.

"Blisko 30% ogółu niepełnosprawnych prawnie w Polsce nie odczuwa żadnych ograniczeń w życiu codziennym, a prawie 9% ma całkowicie ograniczoną zdolność do wykonywania podstawowych czynności życiowych. Najliczniejszą grupę stanowią osoby niepełnosprawne prawnie z poważnie ograniczoną zdolnością wykonywania podstawowych czynności życiowych (blisko 62% ogółu osób niepełnosprawnych w Polsce). Według definicji zalecanej przez Unię Europejską jako kryterium subiektywne, tj. biologiczne – liczba osób niepełnosprawnych w Polsce liczy około 4,4 mln osób, tj. 11,5% ogółu ludności. (…) Grupa osób niepełnosprawnych z prawnym orzeczeniem liczy ponad 4,6 mln osób. W zbiorowości tej najliczniej reprezentowane są osoby mające lekki stopień niepełnosprawności (blisko 1,8

mln osób), następnie umiarkowany (1,6 mln osób) oraz znaczny – 1,3 mln osób najciężej poszkodowanych. Zgodnie z wynikami badania ponad 60% orzeczeń o znacznym stopniu niepełnosprawności posiadają osoby w wieku poprodukcyjnym, a kolejne 26% dotyczy osób w wieku produkcyjnym niemobilnym (45–59/64 lat). Ponad połowę orzeczeń o lekkim stopniu niepełnosprawności mają osoby w wieku produkcyjnym niemobilnym, a następną pod względem wielkości grupę stanowią osoby w wieku poprodukcyjnym (26%). (…). Liczba dzieci niepełnosprawnych ogółem wynosi prawie 209 tys. W tej grupie jest 85 tys. dzieci niepełnosprawnych prawnie i biologicznie, 86,3 tys. – tylko z prawnym orzeczeniem oraz 37,6 tys. dzieci niepełnosprawnych tylko biologicznie. Znacząca większość niepełnosprawnych dzieci żyje w miastach – 130,6 tys. Na wsi odnotowano 78,2 tys. takich dzieci." (Badanie stanu zdrowia…, 2004, s. 50 – 52). Z danych Głównego Urzędu Statystycznego wynika, że 53% ogółu niepełnosprawnych stanowią kobiety. Blisko 60% niepełnosprawnych mieszkańców Polski żyje w miastach. (patrz tabela nr 1) Natężenie zjawiska niepełnosprawności nasila się wraz z wiekiem. Ponad 65% spośród osób niepełnosprawnych w Polsce to osoby niepełnosprawne. (patrz tabela nr 2)

Rekapitulując: współcześnie niepełnosprawność traktowana jest w dwóch kontekstach: społecznym i jednostkowym, jako problem, który dotyka ludzi, przy czym silniejszy akcent kładzie się na ten pierwszy, w którym podkreśla się równość praw osób niepełnosprawnych do satysfakcjonującego życia w społeczeństwie.

**Osoby niepełnosprawne w Polsce Ogólnie Miasto Wieś W tysiącach Ogółem** 5 456,7 3 213,1 2 243,6 Mężczyźni 2 568,2 1 488,5 1 079,7 Kobiety 2 888,5 1 724,6 1 163,9 **Prawnie** 1799,6 199,6 199,6 199,6 199,6 199,6 199,6 199,6 199,6 199,6 199,6 199,6 199,6 199,6 199,6 199,6 199,6 W wieku 16 lat i więcej w stopniu niepełnosprawności: 4 315,9 2 571,7 1 743,3 Znacznym 1 064,8 638,3 426,5 Umiarkowanym 1 426,7 911,3 515,3 Lekkim 1 571,7 917,6 654,1 Nieustalonym 251,9 104,5 147,4<br>W wieku 0 – 15 lat uprawnieni do zasiłku pielegnacyjnego 135.1 78.8 56.3 W wieku 0 – 15 lat uprawnieni do zasiłku pielęgnacyjnego 135,1 55,1 56,8 **Biologicznie** 1 006,6 562,5 444,1

#### **Tabela 1. Osoby niepełnosprawne według stopnia niepełnosprawności w Polsce w 2002**

*Źródło: Główny Urząd Statystyczny*

*LISTY LISTY*

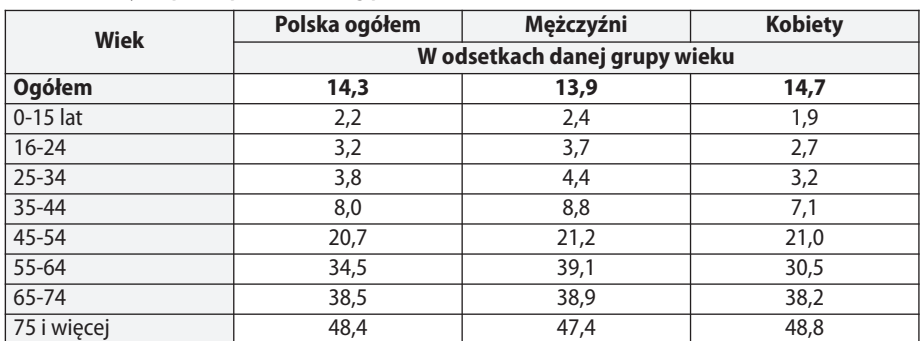

**Tabela 2. Osoby niepełnosprawne według płci i wieku w 2002**

*Źródło: Główny Urząd Statystyczny*

Stąd konieczną rzeczą jest systematyczne poszerzanie wiedzy na temat funkcjonowania osób niepełnosprawnych w szerszych zbiorowościach społecznych. Przyczyni się to do podejmowania ponadresortowych działań wspierających osoby niepełnospraw ne przez instytucje oraz osoby zajmujące się rozwiązywaniem ich kwestii. Osobom niepełnosprawnym należy zapewnić pomoc, której celem będzie możliwość do podjęcia pracy dostosowanej do ich sprawności oraz uczestnictwa w rehabilitacji.

I. Obuchowska pisze: Człowiek niepełnosprawny, analogicznie jak sprawny, czuje się szczęśliwy, jeżeli uzyskuje maksimum niezależności, której powinno być tyle, ile starcza odpowiedzialności (zob. I. Obuchowska Autonomia niepełnosprawne młodzieży, Kraków 2004).

Tomasz Laszkiewicz, ROPS, Kraków

### *LISTY*

### **RODZINA Z DZIECKIEM NIEPEŁNOSPRAWNYM**

Przyjście dziecka na świat to wielkie wydarzenie dla każdej rodziny, zmieniające diametralnie funkcjonowanie poszczególnych jej członków. Zmienia się perspektywa patrzenia na problemy, co innego wysuwa się na pierwszy plan, a to wszystko jest podporządkowane właśnie nowonarodzonemu człowiekowi.

Sytuacja staje się bardziej skomplikowana, gdy na świat przychodzi dziecko niepełnosprawne. Jeżeli jego rodzice zostali uprzedzeni, jeszcze przed porodem, że dziecko może mieć kłopoty zdrowotne, to mają przynajmniej szanse jakoś się z tym oswoić. Gorzej, gdy zostają postawieni przed faktem dokonanym. Mogą mieć wtedy poczucie, jakby cały ich świat, plany i marzenia związane z potomkiem, runęły w gruzach. Dlatego tak ważne jest, aby w tak trudnym dla nich momencie, znalazła się osoba, która pomoże im przejść przez niełatwy początek życia ich maleństwa.

Sytuacja, w jakiej najczęściej znajduje się rodzina z dzieckiem niepełnosprawnym, zależy oczywiście od wielu czynników: rodzaju niepełnosprawności dziecka, momentu jej powstania (od urodzenia, czy w okresie późniejszym), relacji pomiedzy członkami rodziny, liczby i wieku rodzeństwa dziecka niepełnosprawnego, odporności psychicznej członków rodziny, itd…

Różnorodność czynników nakłada się na różnorodność i wielość trudności, z jakimi musi się zmagać.

Po pierwsze, trudności związane z koniecznością sprawowania stałej i długotrwałej opieki nad dzieckiem. W przypadku niektó-

rych rodzajów niepełnosprawności zakres tej opieki nie tylko nie maleje wraz z wiekiem dziecka i osiąganiem przezeń coraz większej samodzielności, (tak jak to bywa w przypadku dziecka pełnosprawnego), ale wzrasta. Ponadto, opieka ta może wraz z wiekiem dziecka wymagać więcej sił – tych fizycznych i tych psychicznych. Nie ulega więc wątpliwości, że w opiece i wychowaniu dziecka niepełnosprawnego potrzeba zwykle znacznie większego niż w innych rodzinach nakładu czasu i sił osób (czy osoby) opiekującej się dzieckiem.

Po drugie, wychowanie dziecka niepełnosprawnego i opieka nad nim wymaga wiedzy, swoistych umiejętności, dodatkowych nakładów czasowych, a często także wcale niemałych środków finansowych. Potrzebne jest zaangażowanie całej rodziny, aby móc podzielić obowiązki między jej członkami. Niezbędna jest także znajomość, zarówno potrzeb i ograniczeń, jak również możliwości dziecka niepełnosprawnego.

Po trzecie, nie można zapomnieć o trudnościach natury emocjonalnej, z jakimi borykają się wszyscy członkowie rodziny z dzieckiem niepełnosprawnym. Są one udziałem rodziców, rodzeństwa, a także samego niepełnosprawnego dziecka. Pojawiają się z chwilą narodzin dziecka nie w pełni sprawnego i ewoluują dynamicznie podczas całego procesu opieki i wychowania.

Znaczne ograniczenie kontaktów społecznych jest kolejnym, czwartym rodzajem trudności, z jakimi boryka się często rodzina posiadająca dziecko niepełnosprawne. Doświadcza tego zresztą również samo dziecko,

### *LISTY LISTY*

często pozbawione możliwości przebywania w gronie rówieśników.

Choroba lub inwalidztwo jednego z członków rodziny może istotnie wpływać na stan zdrowia pozostałych, a tym samym ograniczyć funkcjonalność grupy, jako całości, co z kolei zaznacza się wyraźnie w osłabieniu efektów rewalidacji. Stąd problemy wychowania, rehabilitacii i edukacii dzieci niepełnosprawnych nie mogą być traktowane wyłącznie jako sprawy poszczególnych rodzin – są to problemy ogólnospołeczne. Warunkiem powodzenia może być tylko rodzina zintegrowana z szerszym środowiskiem i wspomagana w rozwiązywaniu problemów.

Typologia postaw rodzicielskich wyróżnia dwie grupy postaw:

- a) typy nieprawidłowych postaw rodzicielskich
	- postawa odtrącająca,
	- zbyt wymagająca,
	- unikająca,
	- nadmiernie chroniąca.
- b) typy postaw prawidłowych
	- postawa akceptacyjna,
	- współdziałania,
	- rozumnej swobody.

Wymienione wyżej, to tylko niektóre z trudności, jakie występują w rodzinie posiadającej niepełnosprawne dziecko. W zmaganiu się z nimi szczególną rolę odgrywa pomoc dalszych krewnych rodziny, jak również wsparcie ze strony instytucji i organizacji, powołanych do świadczenia pomocy osobom niepełnosprawnym. Na początkowym etapie oswajania się z nietypową sytuacją, ważna i nieodzowna jest fachowa pomoc i porady lekarzy i pielęgniarek. Rodzice

często nie umieją lub wstydzą się pytać o trudne dla nich sprawy, w obawie przed śmiesznością. A to właśnie od ich wiedzy i poziomu umiejętności poruszania się w sytuacji opieki nad niepełnosprawnym, zależy powodzenie rehabilitacji fizycznej, psychicznej i społecznej dziecka niepełnosprawnego i lepsze funkcjonowanie całej rodziny. Warto też pamiętać, iż obok trudności pojawiają się także nierzadko, radości, związane z rozwojem i postępami w samodzielności dziecka niepełnosprawnego.

Doświadczenie pokazuje, że rodzina dziecka niepełnosprawnego jest bardziej wyczulona na jego sukcesy, gdyż wie, jak wiele energii i wysiłku one kosztowały. Często jest to wielkie rodzinne święto. Nawet jeżeli tym sukcesem jest "tylko" nowy gest, wypowiedzenie kolejnego słowa lub nawet nowej sylaby. Umiejętność cieszenia się każdą chwilą życia i każdym najmniejszym przejawem poprawy sprawności jest cenną cechą większości osób niepełnosprawnych i ich rodzin.

Agnieszka Czulak ROPS, Kraków

#### **Literatura:**

Pielkowa J.A.: Babcia i dziadek w rodzinie; W.Z. Tyszka (red.) Roczniki Socjologii Rodziny tom IV (1992) Poznań.

Tyszkowa M.: Dziadkowie i wnuki: charakterystyka stosunków wzajemnych. W: M.Tyszkowa (red.) Rodzina a rozwój jednostki Poznań 1990.

Chodkowska M. (red.) Dziecko niepełnosprawne w rodzinie. Socjalizacja i rehabilitacja, Wydawnictwo UMCS, Lublin 1995.

Janiszewska – Nieściorek, Człowiek z niepełnosprawnością intelektualną. Wybrane problemy osobowości i edukacji osób niepełnosprawnych intelektualnie. t. I, Oficyna Wydawnicza "Impuls", Kraków 2003.

**WWW.ROPS.KRAKOW.PL es.O.es 27**

### *PREZENTACJE*

#### **CALa naprzód!**

#### **10 OŚRODKÓW POMOCY SPOŁECZNEJ Z MAŁOPOLSKI ROZPOCZĘŁO WDRAŻANIE MODELU CENTRUM AKTYWNOŚCI LOKALNEJ**

Fundacja Instytut Studiów Strategicznych, we współpracy ze Stowarzyszeniem Centrum Wspierania Aktywności Lokalnej CAL realizuje projekt "CALa naprzód – nowa jakość usług integracji społecznej w Małopolsce" (es.O.es nr 5/2007). Patronem inicjatywy jest Regionalny Ośrodek Polityki Społecznej w Krakowie.

Działania projektu ukierunkowane są na poprawę jakości usług w zakresie integracji społecznej wybranych społeczności lokalnych w województwie małopolskim. W pilotażowej inicjatywie uczestniczy 10 ośrodków pomocy społecznej: OPS Brzeszcze, MGOPS Dąbrowa Tarnowska, OPS Klucze, MOPS Kraków – Filia nr 1, GOPS Krzeszowi ce, OPS Libiąż, GOPS Miechów, MOPS Nowy Sącz, MOPS Oświęcim, GOPS Racławice.

W połowie lutego br. ruszył cykl 6 bloków szkoleniowo-warsztatowych, doskonalący kompetencje pracowników ośrodków pomocy społecznej w zakresie animowania rozwoju lokalnego, w tym krzewienia postaw samopomocowych, rozwijania aktywności wolontarystycznej, tworzenia środowiskowych programów pomocowych, budowania lokalnych koalicji, pozyskiwania środków na projekty społeczne.

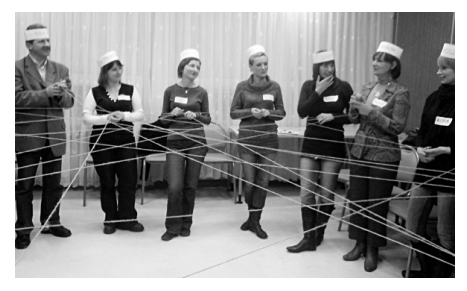

Pierwszy blok szkoleniowo-warsztatowy obejmował zagadnienia dotyczące roli animatora społecznego oraz tworzenia mapy zasobów i potrzeb. Uczestnicy pracowali w podgrupach definiując osobiste predyspozycje, cechy, umiejętności społeczne niezbędne w pracy animatora, różnice w strategiach działania animatora i lidera oraz własne słabe i mocne strony w kontekście roli animatora społecznego. Koncentrowano się również na znaczeniu społeczności lokalnej i jej rozwoju – przybliżenie pojęcia społeczności lokalnej, wspólnoty lokalnej, poznanie czynników wspierających i hamujących rozwój lokalny.

Znaczną część szkolenia poświęcono procesowi przygotowania mapy zasobówi potrzeb, która stanowi punkt wyjścia do podejmowania działań animujących rozwój społeczności lokalnej. Mapa zasobów i potrzeb, tworzona w ramach wdrażania Centrum Aktywności Lokalnej, różni się znacząco od dotychczasowych diagnoz przygotowywanych na potrzeby strategii rozwoju czy programów o charakterze powiatowym lub gminnym, obrazujących występujące tendencje i wyznaczających główne kierunki rozwoju. Mapa zasobów i potrzeb CAL posiada znacznie większy poziom szczegółowości, uwzglę dniając wnikliwe rozpoznanie środowiska lokalnego, diagnozę głównych problemów i potrzeb mieszkańców, badanie potencjału społeczno-kulturowego oraz stworzenie profilu społeczności lokalnej.

Przygotowanie takiej mapy wymaga dokonania inwentaryzacji zasobów ośrodka (zasoby ludzkie i materialne), identyfikacji ważnych Symboliczne tworzenie sieci współpracy. instytucji, organizacji i innych podmiotów

# *PREZENTACJE PREZENTACJE*

z najbliższego otoczenia, w tym grup nieformalnych, analizy demograficznej społeczności lokalnej, analizy przestrzeni (identyfikacja miejsc możliwych do wykorzystanie do celów integracyjnych i rekrea cyjnych: tereny zielone, zalewy, parki, skwerki, boiska, place zabaw, teatry, kina, sale koncertowe, pustostany), identyfikacji kanałów komunikacji społecznej, uwzględnienia tradycjii doświadczenia społecznego. Przeprowadzenie, w dalszej kolejności, sondażu diagnostycznego oraz badania pogłębionego, opartego na obserwacji i wywiadach służy zdiagnozowaniu problemów i potrzeb mieszkańców. Informacje te, uzupełnione o badania relacji między instytucjami, analizę SWOT, analizy wpływów oraz identyfikację kapitału finansowego, będą stanowić podstawę do nakreślenia pełnego profilu społeczności lokalnej.

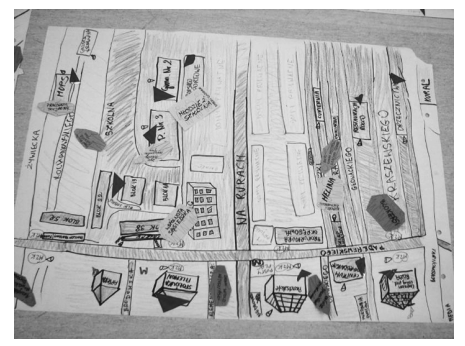

Robocza, początkowa wersja mapy zasobów i potrzeb.

Opracowana, w ten sposób, lokalna mapa zasobów i potrzeb jest narzędziem pozwalającym na "uchwycenie" realnych problemów i potrzeb społeczności lokalnej.Umożliwia podjęcie odpowiednich działań zaradczych czy naprawczych w oparciu o wykorzystanie potencjału i zasobów środowiska lokalnego,

przy wykorzystaniu metod aktywizujących i integrujących lokalne instytucje organizacje oraz inne podmioty.

Przystępując do projektu Ośrodki Pomocy Społecznej zadeklarowały chęć animowania działań na rzecz aktywizacji i integracji społeczności lokalnej. Każdy z Ośrodków, w następstwie opracowania lokalnej mapy zasobów i potrzeb społecznych oraz doskonalenia wiedzy i umiejętności w toku kolejnych szkoleń, podejmie działania na rzecz utworzenia grupy samopomocowej, grupy obywatelskiej, nieformalnej koalicji angażującej partnerów lokalnych, a także zainicjuje działanie Klubu Wolontariusza, zorganizuje imprezę dla mieszkańców społeczności lokalnej oraz opracuje koncepcję projektu społecznego.

Uczestnicy projektu mają zapewnione wsparcie konsultacyjne ze strony Fundacji Instytut Studiów Strategicznych oraz Stowarzyszenia Centrum Wspierania Aktywności Lokalnej.

Projekt, trwający od listopada 2007 roku do grudnia 2008 roku, finansowany jest ze środków Mechanizmu Finansowego Europejskiego Obszaru Gospodarczego oraz Norweskiego Mechanizmu Finansowego, a także ze środków budżetu Rzeczpospolitej Polskiej w ramach Funduszu dla Organizacii Pozarządowych.

Więcej informacji na stronie projektu www.iss.krakow.pl/ngo/cal.htm

#### Małgorzata Głuszak Opiekun merytoryczny w projekcie "CALa naprzód – nowa jakość usług integracji społecznej w Małopolsce" Fundacja Instytut Studiów Strategicznych

Projekt finansowany ze środków Mechanizmu Finansowego Europejskiego Obszaru Gospodarczego oraz Norweskiego Mechanizmu Finansowego, a także ze środków budżetu Rzeczpospolitej Polskiej w ramach Funduszu dla Organizacji Pozarządowych.

**WWW.ROPS.KRAKOW.PL 29**

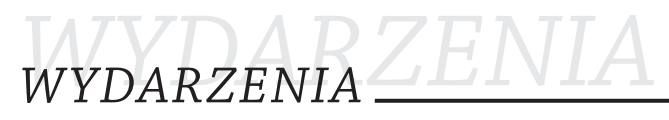

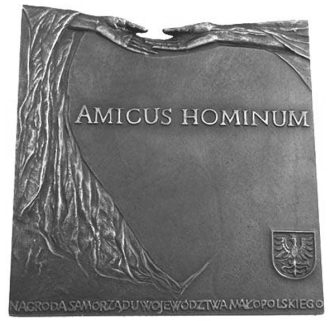

#### **NAGRODA SAMORZĄDU WOJEWÓDZTWA MAŁOPOLSKIEGO DLA OSÓB DZIAŁAJĄCYCH NA RZECZ DOBRA INNYCH "AMICUS HOMINUM"**

**Nagroda Samorządu Województwa Małopolskiego Dla Osób Działających na Rzecz Dobra Innych "Amicus Hominum" została ustanowiona w celu upowszechniania postaw pomocy dla drugiego człowieka. Nagroda jest uzupełnieniem Nagrody**

**Marszałka Województwa Małopolskiego "Kryształy Soli" dla najlepszych organizacji prowadzących działalność pożytku publicznego, jest też rozwinięciem i kontynuacją polityki samorządu województwa związanej z promocją wolontariatu w Województwie Małopolskim.**

**Nagrodą "Amicus Hominum" Samorząd Województwa Małopolskiego, pragnie uhonorować osoby, które sposób wy**jątkowy angażują się w działalność na rzecz mieszkańców Małopolski. Nagroda "Amicus Hominum" ma charakter ho**norowy. Jej celem jest wyróżnienie osób prywatnych, w angażujących się na rzecz dobra innych i swoją bezinteresowną aktywnością wspierających drugiego człowieka.**

**Samorząd Województwa Małopolskiego chce podziękować wszystkim tym, dzięki których pracy, zaangażowaniu, inwencji oraz oddaniu upowszechniane są postawy wzajemnej pomocy, wsparcia i poświęcenia dla osób szczególnie potrzebujących.**

**Kapituła Nagrody wybiera Laureatów w sześciu kategoriach: POLITYKA SPOŁECZNA POLITYKA PRORODZINNA OCHRONA ZDROWIA POMOC NIEPEŁNOSPRAWNYM EDUKACJA I WYCHOWANIE DZIAŁALNOŚĆ FILANTROPIJNA**

**Spośród wszystkich Laureatów wybrany zostaje Laureat Nagrody Grand Prix.W pierwszej edycji Konkursu do Nagrody zgłoszonych było 26 kandydatów, tytuł Laureata Nagrody Grad Prix przyznano Barbarze Wytyszkiewicz. W ubiegłym roku o Nagrodę ubiegało się 48 kandydatów, a Laureatem Nagrody Grad Prix został Ojciec Stanisław Olesiak.**

**W tym roku już po raz trzeci Kapituła Nagrody wybierze Laureatów, którym w grudniu 2008 r., podczas uroczystego Opłatka Wojewódzkiego, zostanie wręczona pamiątkowa plakieta "Amicus Hominum".** 

**Warunkiem uczestnictwa w konkursie jest zgłoszenie kandydata w terminie do 30 czerwca 2008 r. na Formularzu zgłoszeniowym, który znajduje się na stronie internetowej www.malopolskie.pl/ngo i przesłanie go na adres: Urząd Marszałkowski Województwa Małopolskiego, Kancelaria Urzędu, ul. Racławicka 56, 30-017 Kraków.**

**Zgłoszenia do konkursu mogą dokonywać: organizacje pozarządowe, inne osoby prawne, kościoły i związki wyznaniowe, osoby fizyczne, organy administracji publicznej.**

**Szczegółowe informacje na temat Nagrody dostępne są w Zespole współpracy z organizacjami pozarządowymi, UMWM, Kraków, ul. Racławicka 56, pok. 408 (IV piętro), tel. 012 63 03 240 oraz 012 63 03 244, email: jgol@malopolska.mw.gov.pl. Regulamin Konkursu oraz formularz zgłoszeniowy znajdują się na stronie www.malopolskie.pl/ngo.**

 $$ 

#### **NOWE AKTY PRAWNE**

**Dziennik Ustaw z 2007 r. Nr 216 poz. 1609 ROZPORZĄDZENIE** 

**MINISTER PRACY I POLITYKI SPOŁECZNEJ**  z dnia 2 listopada 2007 r.

**Systemy teleinformatyczne stosowane w jednostkach organizacyjnych pomocy społecznej.** 

**Dziennik Ustaw z 2007 r. Nr 228 poz. 1681 ROZPORZĄDZENIE MINISTER PRACY I POLITYKI SPOŁECZNEJ**  z dnia 28 listopada 2007 r.

**Warunki, sposób oraz tryb gromadzenia i usuwania danych w ramach Elektronicznego Krajowego Systemu Monitoringu Orzekania o Niepełnosprawności.** 

**Dziennik Ustaw z 2007 r. Nr 230 poz. 1694 ROZPORZĄDZENIE MINISTER PRACY I POLITYKI SPOŁECZNEJ**  z dnia 15 listopada 2007 r. **Turnusy rehabilitacyjne.** 

**Dziennik Ustaw z 2007 r. Nr 230 poz. 1695 ROZPORZĄDZENIE MINISTER PRACY I POLITYKI SPOŁECZNEJ**  z dnia 15 listopada 2007 r. **Sposób i tryb działania Krajowej Rady Konsultacyjnej do Spraw Osób Niepełnosprawnych.** 

**Dziennik Ustaw z 2007 r. Nr 230 poz. 1696 ROZPORZĄDZENIE**

**MINISTER PRACY I POLITYKI SPOŁECZNEJ** z dnia 15 listopada 2007 r.

**Zm.: rozporządzenie w sprawie określenia zadań samorządu województwa, które mogą być dofinansowane ze środków Państwowego Funduszu Rehabilitacji Osób Niepełnosprawnych.** 

**Dziennik Ustaw z 2007 r. Nr 230 poz. 1697 ROZPORZĄDZENIE**

**MINISTER PRACY I POLITYKI SPOŁECZNEJ** z dnia 15 listopada 2007 r.

**Zm.: rozporządzenie w sprawie szczegółowych warunków i trybu dokonywania refundacji ze środków Funduszu Pracy kosztów wyposażenia lub doposażenia stanowiska pracy dla skierowanego bezrobotnego, przyznawania bezrobotnemu środków na podjęcie działalności gospodarczej oraz form zabezpieczenia zwrotu otrzymanych środków.** 

**Dziennik Ustaw z 2007 r. Nr 238 poz. 1749 ROZPORZĄDZENIE MINISTER SPRAW WEWNĘTRZNYCH I ADMINI-STRACJI** z dnia 18 grudnia 2007 r. **Wizy dla cudzoziemców.** 

**Dziennik Ustaw z 2007 r. Nr 240 poz. 1754 ROZPORZĄDZENIE MINISTER PRACY I POLITYKI SPOŁECZNEJ** z dnia 13 grudnia 2007 r. **Refundacja składek na ubezpieczenia społeczne osób niepełnosprawnych.** 

**Dziennik Ustaw z 2007 r. Nr 240 poz. 1755 ROZPORZĄDZENIE MINISTER PRACY I POLITYKI SPOŁECZNEJ** z dnia 13 grudnia 2007 r. **Dofinansowanie do wynagrodzeń pracowników niepełnosprawnych.** 

**Dziennik Ustaw z 2007 r. Nr 240 poz. 1756 ROZPORZĄDZENIE MINISTER PRACY I POLITYKI SPOŁECZNEJ**

z dnia 13 grudnia 2007 r.

**Udzielanie pomocy pracodawcom zatrudniającym osoby niepełnosprawne oraz osobom niepełnosprawnym wykonującym działalność gospodarczą i rolniczą.**

**Dziennik Ustaw z 2007 r. Nr 241 poz. 1761 ROZPORZĄDZENIE RADA MINISTRÓW**

z dnia 19 grudnia 2007 r. **Zm.: rozporządzenie w sprawie realizacji programu wieloletniego "Pomoc państwa w zakresie dożywiania".**

**Dziennik Ustaw z 2007 r. Nr 242 poz. 1776 ROZPORZĄDZENIE MINISTER PRACY I POLITYKI SPOŁECZNEJ** z dnia 14 grudnia 2007 r. **Zakłady aktywności zawodowej.** 

**Dziennik Ustaw z 2007 r. Nr 243 poz. 1782 ROZPORZĄDZENIE RADA MINISTRÓW** z dnia 11 grudnia 2007 r.

**Zm.: rozporządzenie w sprawie algorytmu przekazywania środków Państwowego Funduszu Rehabilitacji Osób Niepełnosprawnych samorządom wojewódzkim i powiatowym.** 

**WWW.ROPS.KRAKOW.PL 31**

### *NOWE AKTY PRAWNE*

**Dziennik Ustaw z 2007 r. Nr 245 poz. 1806 ROZPORZĄDZENIE RADA MINISTRÓW** z dnia 20 grudnia 2007 r. **Uchylenie rozporządzenia w sprawie udziela-**

**nia pomocy przedsiębiorcom zatrudniającym osoby niepełnosprawne.**

**Dziennik Ustaw z 2007 r. Nr 245 poz. 1810 ROZPORZĄDZENIE MINISTER PRACY I POLITYKI SPOŁECZNEJ** z dnia 19 grudnia 2007 r. **Zakładowy fundusz rehabilitacji osób niepełnosprawnych.**

**Dziennik Ustaw z 2007 r. Nr 247 poz. 1822 USTAWA** 

z dnia 6 grudnia 2007 r. **Zm.: ustawa o rehabilitacji zawodowej i społecznej oraz zatrudnianiu osób niepełnosprawnych.** 

**Dziennik Ustaw z 2007 r. Nr. 250 poz. 1869 ROZPORZĄDZENIE RADA MINISTRÓW** z dnia 28 grudnia 2007 r.

**Zm.: rozporządzenie w sprawie trybu przekazywania środków finansowych na wypłaty świadczeń rodzinnych oraz sposobu sporządzania sprawozdań rzeczowo-finansowych.**

**Dziennik Ustaw z 2007 r. Nr. 250 poz. 1875 ROZPORZĄDZENIE MINISTER PRACY I POLITYKI SPOŁECZNEJ** z dnia 18 grudnia 2007 r. **Wykonywanie badań specjalistycznych na potrzeby orzekania o niepełnosprawności i stopniu niepełnosprawności.** 

**Dziennik Ustaw z 2007 r. Nr. 250 poz. 1883 ROZPORZĄDZENIE MINISTER ZDROWIA** z dnia 27 grudnia 2007 r. **Biegli w przedmiocie uzależnienia od alkoholu.** 

**Dziennik Ustaw z 2008 r. Nr 3 poz. 15 ROZPORZĄDZENIE MINISTER PRACY I POLITYKI SPOŁECZNEJ** z dnia 2 stycznia 2008 r. **Zm.: rozporządzenie w sprawie określenia rodzajów zadań powiatu, które mogą być finansowane ze środków Państwowego Funduszu Rehabilitacji Osób Niepełnosprawnych.**  **Dziennik Ustaw z 2008 r. Nr 14 poz. 92 USTAWA**  z dnia 27 sierpnia 1997 r. **Rehabilitacja zawodowa i społeczna oraz zatrudnianie osób niepełnosprawnych.** 

**Dziennik Ustaw z 2008 r. Nr 15 poz. 98 ROZPORZĄDZENIE RADA MINISTRÓW** z dnia 29 stycznia 2008 r. **Uchylenie rozporządzenia w sprawie szczegółowych warunków udzielania pomocy na szkolenia pracowników niepełnosprawnych.** 

**Dziennik Ustaw z 2008 r. Nr 17 poz. 106 ROZPORZĄDZENIE MINISTER PRACY I POLITYKI SPOŁECZNEJ**  z dnia 29 stycznia 2008 r. **Zm.: rozporządzenie w sprawie wykonywania pracy przez cudzoziemców bez konieczności uzyskania zezwolenia na pracę.** 

**Dziennik Ustaw z 2008 r. Nr 18 poz. 116 ROZPORZĄDZENIE MINISTER PRACY I POLITYKI SPOŁECZNEJ** z dnia 22 stycznia 2008 r. **Warunki i tryb dokonywania refundacji kosztów szkolenia pracowników niepełnosprawnych.** 

**Dziennik Ustaw z 2008 r. Nr 27 poz. 163 ROZPORZĄDZENIE RADA MINISTRÓW** z dnia 18 lutego 2008 r. **Wskaźniki waloryzacji emerytur i rent w 2008 r.** 

**Dziennik Ustaw z 2008 r. Nr 29 poz. 172 ROZPORZĄDZENIE MINISTER PRACY I POLITYKI SPOŁECZNEJ** z dnia 7 lutego 2008 r. **Rodzaje zadań z zakresu rehabilitacji zawodowej i społecznej osób niepełnosprawnych zlecanych fundacjom oraz organizacjom pozarządowym.**